# UNIVERSIDADE FEDERAL DO RIO DE JANEIRO (UFRJ) CENTRO DE CIÊNCIAS JURÍDICAS E ECONÔMICAS (CCJE) FACULDADE DE ADMINISTRAÇÃO E CIÊNCIAS CONTÁBEIS (FACC) CURSO DE BIBLIOTECONOMIA E GESTÃO DE UNIDADE DE INFORMAÇÃO (CBG)

## **FERNANDA CAVALCANTI MARTINS**

# MODELO DE ACESSIBILIDADE EM GOVERNO ELETRÔNICO: UMA ANÁLISE COMPARATIVA DA BIBLIOTECA DIGITAL BRASILEIRA DE TESES E DISSERTAÇÕES E DO PORTAL DE PERIÓDICOS DA CAPES

Rio de Janeiro 2018

## FERNANDA CAVALCANTI MARTINS

# **MODELO DE ACESSIBILIDADE EM GOVERNO ELETRÔNICO:** UMA ANÁLISE COMPARATIVA DA BIBLIOTECA DIGITAL BRASILEIRA DE TESES E DISSERTAÇÕES E DO PORTAL DE PERIÓDICOS DA CAPES

Trabalho de Conclusão de Curso apresentado ao Curso de Biblioteconomia e Gestão de Unidades de Informação da Universidade Federal do Rio de Janeiro, como requisito parcial à obtenção do título de bacharel em Biblioteconomia.

Orientador: Prof. Dr. Danilo Pestana de Freitas

Rio de Janeiro 2018

## Ficha catalográfica

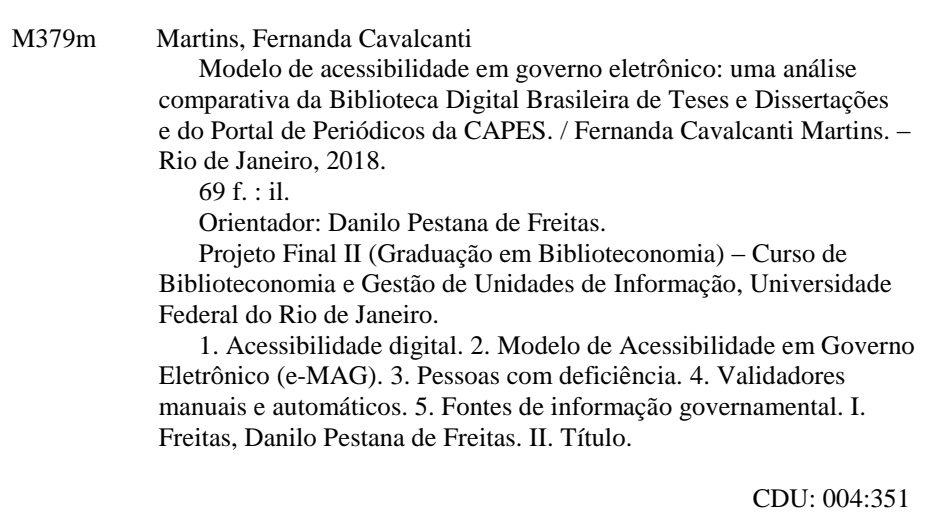

### **FERNANDA CAVALCANTI MARTINS**

# MODELO DE ACESSIBILIDADE EM GOVERNO ELETRÔNICO: UMA ANÁLISE COMPARATIVA DA BIBLIOTECA DIGITAL BRASILEIRA DE TESES E DISSERTAÇÕES E DO PORTAL DE PERIÓDICOS DA CAPES

Trabalho de Conclusão de Curso apresentado ao Curso de Biblioteconomia e Gestão de Unidades de Informação da Universidade Federal do Rio de Janeiro, como requisito parcial à obtenção do título de bacharel em Biblioteconomia.

Rio de Janeiro, 04 de dezembro de 2018.

Prof. Dr. Danilo Pestana de Freitas Orientador

\_\_\_\_\_\_\_\_\_\_\_\_\_\_\_\_\_\_\_\_\_\_\_\_\_\_\_\_\_\_\_\_\_\_\_\_\_\_\_\_\_\_

Prof. Dra. Maria Irene da Fonseca e Sá Membro interno

\_\_\_\_\_\_\_\_\_\_\_\_\_\_\_\_\_\_\_\_\_\_\_\_\_\_\_\_\_\_\_\_\_\_\_\_\_\_\_\_\_\_

Prof. Ma. Maria de Fátima Borges Gonçalves de Miranda Membro interno

\_\_\_\_\_\_\_\_\_\_\_\_\_\_\_\_\_\_\_\_\_\_\_\_\_\_\_\_\_\_\_\_\_\_\_\_\_\_\_\_\_\_

Dedico este trabalho a minha mãe e as minhas irmãs por todo carinho, incentivo a ler, a estudar e por todo o café que puderam me dar.

#### **AGRADECIMENTOS**

À minha mãe Joseane e minhas irmãs Bárbara, Camila e Ana Júlia, agradeço imensamente por toda paciência, cuidado e carinho que tiveram durante todos os momentos da minha vida. Agradeço também o apoio e incentivo que tive para entrar e permanecer numa universidade pública. Vocês sabem o quão difícil foi. Obrigada por não desistirem do meu sonho junto comigo. Amo vocês.

Ao meu orientador Danilo Pestana pela paciência, conhecimento, tempo e gentileza que demonstrou a mim e ao meu projeto. Muito obrigada por clarear a confusão de informações que tinha em minha mente, pelas conversas e e-mails de incentivo nos meus momentos de desespero. Esse projeto não seria nada sem o seu apoio e visão. Obrigada por confiar, acreditar em mim e por ter sido o nosso professor.

Aos meus amigos de turma e de vida: Aneli Beloni, Bruna Teresa, Deborah Gonçalves, Eli Lemos, Francielly Domingues, Lorena Lima, Luna Gouvêa, Maurício Anjos e Priscila Teixeira, por todos os momentos de descontração na Angela, de risos e choros coletivos, de trabalhos na madrugada e áudios com perguntas nos grupos sobre os projetos e os exercícios. Vocês têm todo meu amor e empatia nessa e nas outras fases da vida de vocês.

Agradecimento especial para a minha "roommate" favorita, Bruna Teresa, por ter me acolhido na sua vida como praticamente sua irmã. Ter nossa casinha e todas as situações foi um dos momentos mais loucos e evolutivos da minha vida. Nunca lhe esquecerei. Amo você.

Aos meus amigos do Magistério, amo vocês demais.

A todos os profissionais que me acolheram nos estágios, levo cada ensinamento da vida prática de Biblioteconomia e Gestão como crescimento e experiência profissional. Agradeço principalmente aos bibliotecários do Instituto de Pesquisa e Planejamento Urbano e Regional (IPPUR) da Universidade Federal do Rio de Janeiro. Vocês me fizeram acreditar e amar mais essa profissão.

Aos professores do curso de Biblioteconomia e Gestão de Unidades de Informação, da Universidade Federal do Rio de Janeiro, muitíssimo obrigada pelos ensinamentos. Agradeço principalmente a Professora Patrícia Mallmann Souto Pereira e a Professora Carla Beatriz Marques Felipe por tirarem todas as minhas dúvidas durante o desenvolvimento deste trabalho.

Por fim, agradeço a mim por ter me mantido firme no processo de finalização deste trabalho. Ter estudado esse tema e contribuir, mesmo que pouco, para a luta, é muito gratificante. Isabelle e Victoria fiz por vocês.

*"Lutar pela defesa dos direitos das pessoas com deficiência, no Brasil, impõe participar de sua construção a fim de possibilitar seu exercício, implica em acabar com os pontos de bloqueio construindo projetos modelares com parcerias normalizadoras, significa discutir, divulgar e tornar conhecidos seus direitos, e utilizar os meios legais para a defesa e a garantia de seu exercício.".* 

*(Teresa Costa D'Amaral)*

#### **RESUMO**

As diretrizes de acessibilidade web surgem como possibilidades para ampliar e democratizar o acesso digital de pessoas com deficiência. O presente trabalho tem por objetivo analisar o uso do Modelo de Acessibilidade em Governo Eletrônico (e-MAG) na construção de *websites* governamentais na acessibilidade digital de pessoas com deficiência. Apresenta um estudo comparativo entre duas fontes de informação, a Biblioteca Digital Brasileira de Teses e Dissertações (BDTD) e o Portal de Periódicos da CAPES, com os padrões de acessibilidade digital proposto pelo Modelo de Acessibilidade em Governo Eletrônico. Os procedimentos metodológicos são de caráter descritivo, bibliográfico documental e qualitativo, aplicando a observação sistemática, a partir de validadores manuais e automáticos, na análise dos dados. Os resultados mostraram que, as duas fontes de informação analisadas, atenderam a alguns princípios de acessibilidade. Foram observados, no entanto, que a quantidade de não aderência aos padrões é maior do que sua aplicação. Foi possível identificar que o Portal de Periódicos da CAPES possui mais falhas na organização e disposição dos recursos acessíveis, em comparação com a Biblioteca Digital de Teses e Dissertações, por ter mais elementos e ferramentas estruturados em sua página. Constata-se que a acessibilidade digital, em fontes informacionais governamentais, está longe de ser uma prática amplamente aplicada.

**Palavras-chave**: Acessibilidade digital. Modelo de Acessibilidade em Governo Eletrônico (e-MAG). Pessoas com deficiência. Validadores manuais e automáticos. Fontes de informação governamental.

#### **ABSTRACT**

Web accessibility guidelines appear a possibility to extend turn more democratic the digital access for people with disabilities. The present work aims to analyze the use of the Accessibility Model in Electronic Government (e-MAG) in the construction of government *websites* on the digital accessibility of people with disabilities. It presents a comparative study between two sources of information, the Brazilian Digital Library of Theses and Dissertations (BDTD) and the Portal of Periodicals of CAPES, with the standards of digital accessibility proposed by the Accessibility Model in Electronic Government. The methodological procedures are descriptive, documental and qualitative bibliographical, applying the systematic observation, from manual and automatic validators, in the analysis of the data. The results showed that the two sources of information analyzed met some accessibility principles. It observed, however, that the amount of non-application of the accessibility standards is greater than its application. It was possible to identify that the Portal of Periodicals of CAPES showed more failures in the organization and disposition of the accessible resources, in comparison to the Digital Library of Theses and Dissertations, for having more elements and tools structured in its page. It is noted that digital accessibility in government information sources is far from being a widely.

**Keywords**: Digital accessibility. Accessibility Model in Electronic Government (e-MAG). People with Disabilities. Manual and automatic validators. Government information sources.

# **LISTA DE ILUSTRAÇÕES**

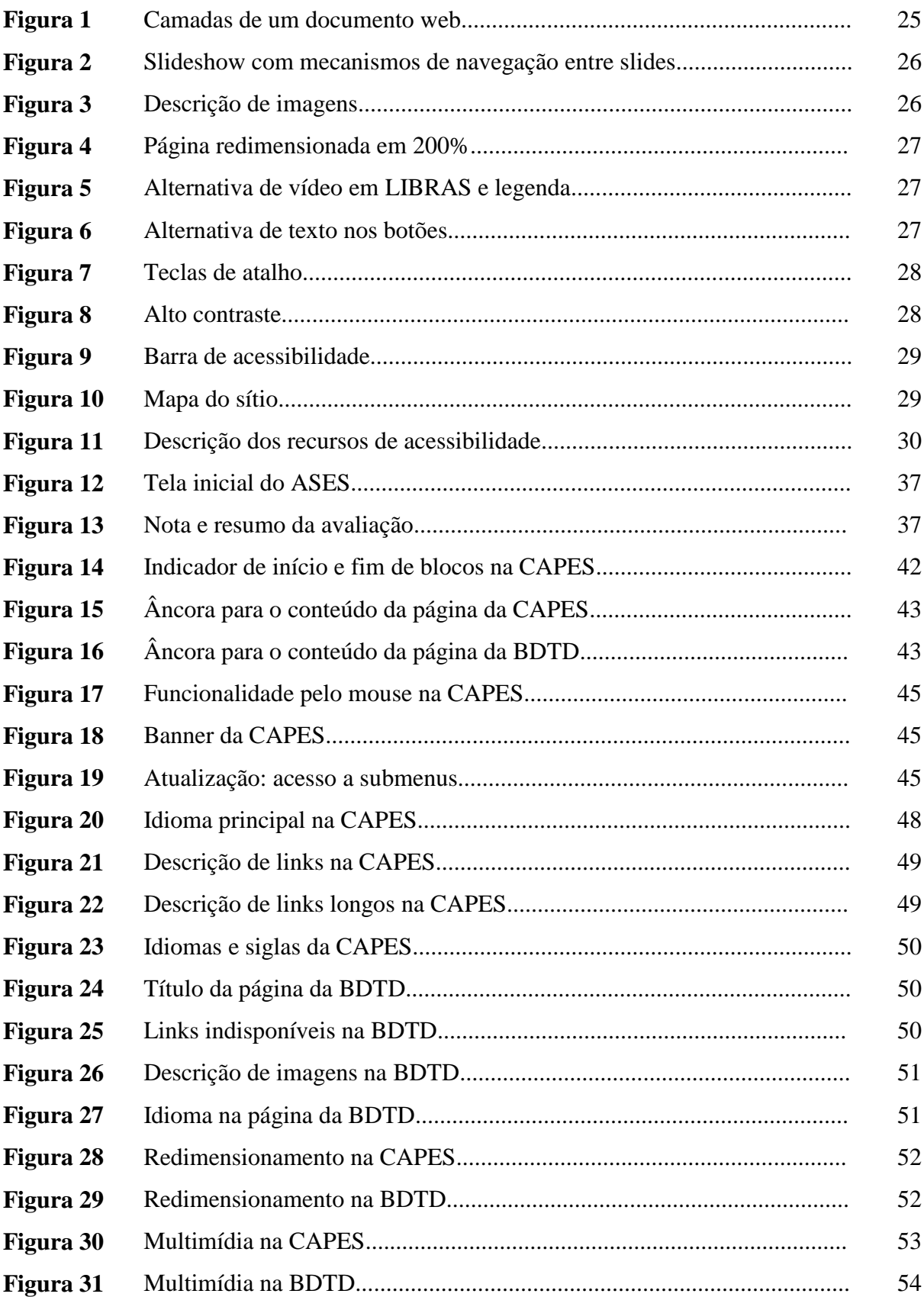

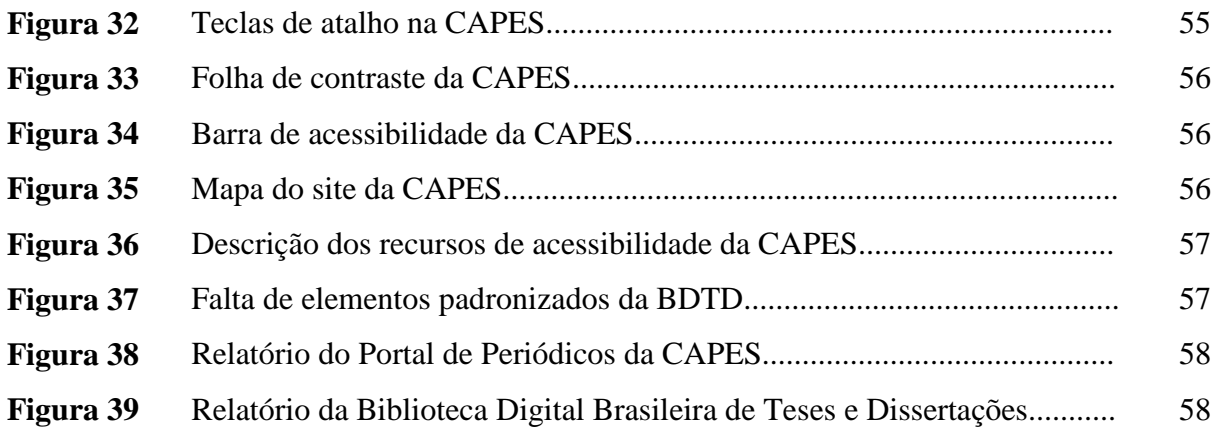

## **LISTA DE QUADRO**

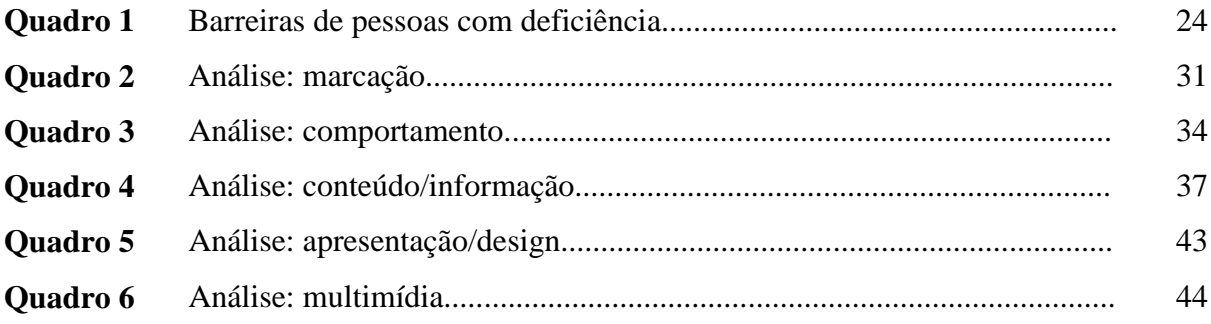

## **LISTA DE SIGLAS**

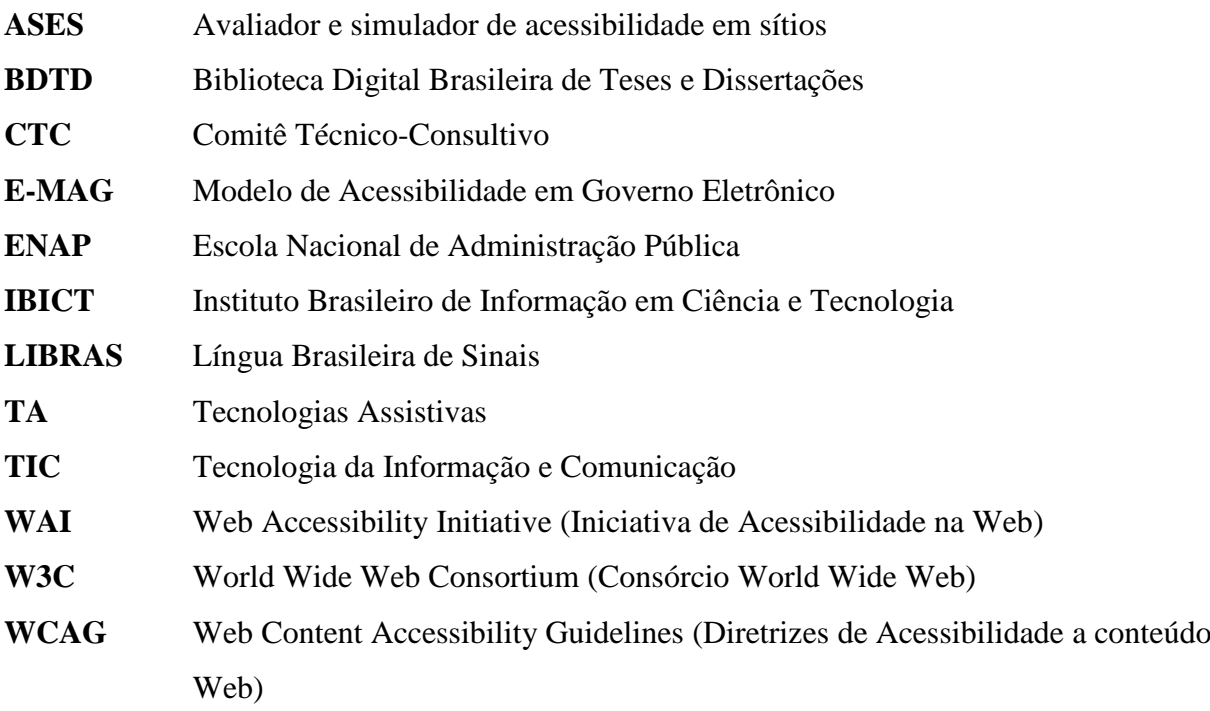

# **SUMÁRIO**

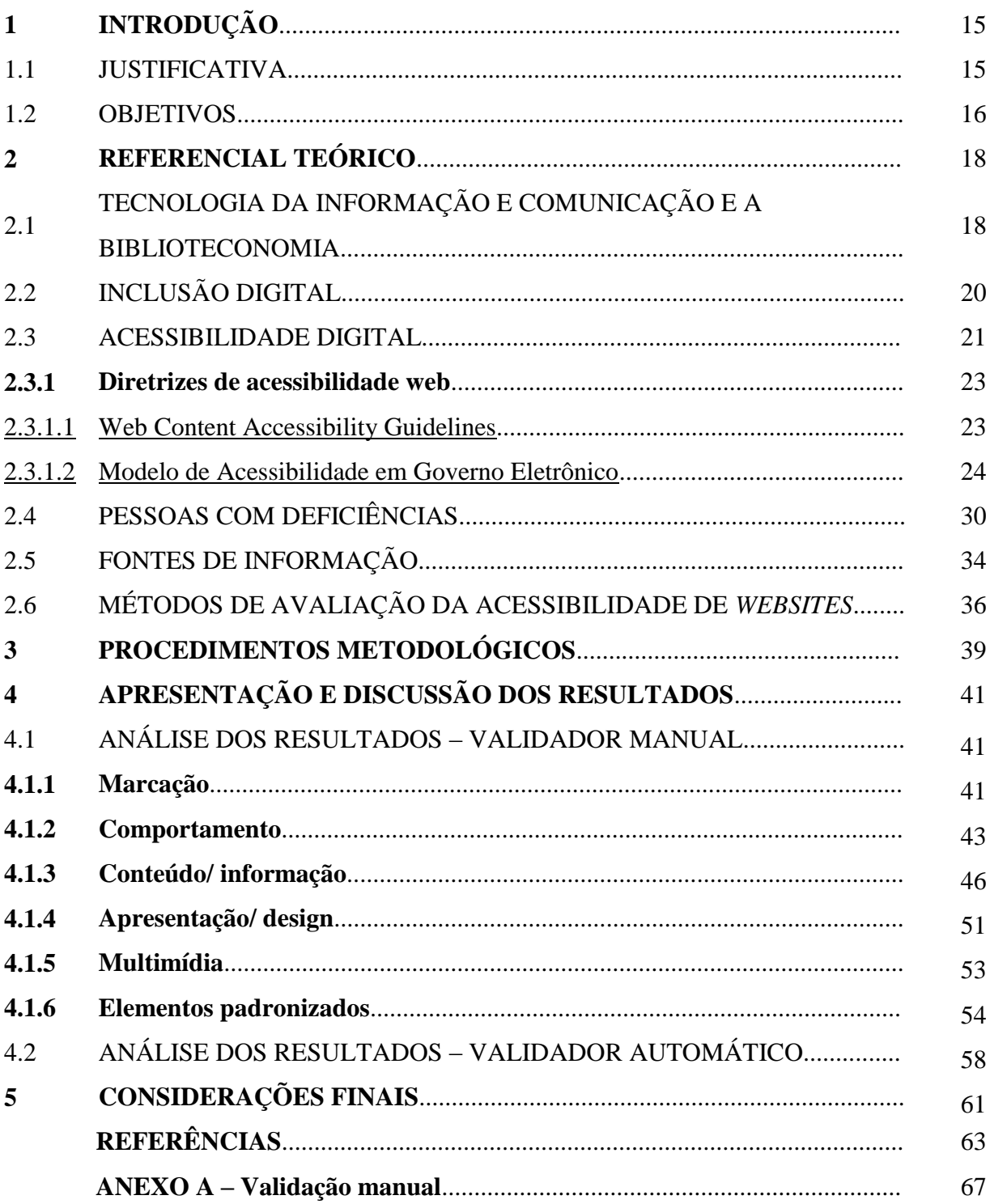

### **1 INTRODUÇÃO**

A acessibilidade digital é um tema que vêm sendo estudado e discutido por muitos teóricos das diferentes áreas do conhecimento. Nesse processo, algumas fontes de informação, disponíveis na web, tem se tornado fundamentais na democratização da informação e na produção de conhecimentos. Para Duarte e Rocha (2012, p. 74), "A possibilidade de igualdade de acesso aos conteúdos informacionais digitais por todos os cidadãos, independentemente de suas especificidades, é um fator que impulsiona a inclusão informacional desses cidadãos.". No entanto, o conteúdo disponível não possui uma garantia de acesso a todas as pessoas. Por isso, disponibilizar informações na web não é suficiente. É necessário criar mecanismos para sanar os problemas que afetam a acessibilidade de pessoas com deficiência.

Visando esse objetivo, foram desenvolvidos alguns padrões web para apoiar, viabilizar e implementar uma web mais acessível. Duas diretrizes essenciais nesse processo são: a Web Content Accessibility Guidelines (WCAG), que é o padrão internacional de acessibilidade web, e o Modelo de Acessibilidade do Governo Eletrônico (e-MAG), desenvolvido pelo governo federal a partir da adaptação do WCAG. No entanto, a formulação desses padrões não é garantia de um ambiente informacional digital acessível. Ao acessar uma página na web, as pessoas com deficiências encontram algumas barreiras que dificultam seu uso. Essas barreiras se apresentam em vários aspectos que envolvem a estrutura e conteúdo de uma página web. Ao considerar o uso de tecnologias assistivas, das necessidades informacionais dos usuários, de suas particularidades e limitações, das diretrizes de acessibilidade e as leis vigentes que asseguram o direito da pessoa com deficiência, torna-se possível a garantia e interação dessas pessoas no uso de produtos, serviços e informações no meio digital.

Este trabalho apresenta uma análise comparativa do Portal de Periódico da CAPES e da Biblioteca Digital Brasileira de Teses e Dissertações com os padrões propostos pelo e-MAG, para avaliar o nível de acessibilidade de cada fonte de informação. Nessa perspectiva, o presente trabalho tem como problema de pesquisa a seguinte questão: Como se dá a aplicação do Modelo de Acessibilidade em Governo Eletrônico (e-MAG) na construção de sites governamentais?

#### 1.1 JUSTIFICATIVA

Esta pesquisa se justifica pela importância de se discutir a questão de acessibilidade, no ambiente informacional digital, para as pessoas com deficiência, respeitando a sua participação da cidadania e como direito assegurado por lei. Ela está relacionada aos 45,6 milhões de brasileiros com deficiência, segundo dados da Escola Nacional de Administração Pública (2016, p. 6), que precisam ter acesso a informações como qualquer outra pessoa que não apresenta as mesmas limitações.

Outra justificativa encontra-se na contribuição que estudos sobre o tema podem influenciar na percepção de profissionais de diferentes áreas, principalmente em bibliotecários, podendo contribuir para futuros debates e, dessa forma, repensar o seu papel em disseminar a informação a **todos** aqueles que dela necessitem. As discussões acerca das diretrizes de acessibilidade, mais especificamente do modelo de acessibilidade digital desenvolvida pelo governo federal, e a avaliação de suas aplicações em fontes de informação ainda são muito escassas. A prática biblioteconômica, enquanto agente transformadora, adquiriu novas qualidades no momento do "boom" informacional e, por isso, não pode se afastar daqueles que ainda são frequentemente excluídos socialmente. Não escolhemos os leitores que chegam a nossos espaços ou aqueles que possuem necessidades informacionais em ambientes virtuais.

Para finalizar, um dos motivos para a realização da pesquisa refere-se à importância da discussão sobre o acesso à informação, o impacto e o caráter inspirador que a troca de saberes, mesmo com algumas barreiras, se dá entre as pessoas. Essa motivação deve-se à experiência pessoal vivenciada, no Magistério, nas aulas de Educação Especial, Psicologia da Educação, LIBRAS e Educação de Jovens e Adultos (EJA) e nas práticas dos estágios nos diferentes níveis de formação. Foi pensando nessas experiências, na vontade de construir questionamentos e práticas acerca do assunto, que este trabalho foi produzido. Dessa forma, essa pesquisa faz-se necessária para mostrar a importância do tema e em dar voz àqueles que precisam ter suas dificuldades e limitações pensadas.

#### 1.2 OBJETIVOS

A partir da justificativa exposta, serão apresentadas, a seguir, alguns objetivos que este trabalho buscou responder e discutir em seu decorrer.

O objetivo geral busca analisar a utilização das diretrizes do Modelo de Acessibilidade em Governo Eletrônico (e-MAG) na construção de *websites* governamentais na acessibilidade digital de pessoas com deficiência.

Objetivos específicos:

- a) descrever as características do e-MAG em relação a padronização dos sítios brasileiros;
- b) identificar as barreiras das pessoas com deficiência no acesso à informação;
- c) comparar a acessibilidade de dois sites governamentais com as diretrizes propostas pelo e-MAG;
- d) refletir sobre a acessibilidade digital como agente transformador no acesso à informação.

### **2 REFERENCIAL TEÓRICO**

Será desenvolvido, nos próximos capítulos, um referencial teórico acerca dos conceitos e linhas de pesquisa que envolve o tema para responder aos objetivos propostos, responder ao problema de pesquisa e atuar como instrumento na coleta e análise dos dados.

#### 2.1 TECNOLOGIA DA INFORMAÇÃO E COMUNIÇÃO E A BIBLIOTECONOMIA

A evolução da tecnologia, sendo desenvolvida ao longo da história da humanidade, tem em seu crescimento a "[...] sua capacidade de criar uma interface entre campos tecnológicos mediante uma linguagem digital comum na qual a informação é gerada, armazenada, recuperada, processada e transmitida.". (CASTELLS, 2011, p. 68). Segundo Setzer (1999, p. 3), "[...] os dados que representam uma informação podem ser armazenados em um computador, mas a informação não pode ser processada quanto a seu significado, pois depende de quem a recebe.".

Com o aumento exponencial das Tecnologias da Informação e Comunicação (TIC), tornou-se necessário a discussão acerca do alcance desse acesso à informação para todas as pessoas na ambiente web. As TIC tornaram-se uma ferramenta que amplifica o acesso e a troca de produtos, serviços, informações e conhecimentos. Para Cusin (2010),

> O uso de tecnologias no âmbito da Ciência da Informação e da Biblioteconomia tem promovido a otimização de recursos informacionais digitais, seja no uso de softwares para bibliotecas, seja na construção de bibliotecas digitais, no desenvolvimento de ambientes de repositórios institucionais, de *websites* entre outros. (CUSIN, 2010, p. 28).

Por conseguinte, a sociedade atual vem exigindo, cada vez mais, agilidade e presteza na maioria das atividades produzidas. As tecnologias funcionam, então, como um intermediário nas relações entre os indivíduos e conhecimentos. Ela possibilita um grande volume e amplo alcance de informações, mecanismos de interações, praticidade e agilidade. Dessa forma,

> O uso das ferramentas disponíveis na Internet abriu a possibilidade de as pessoas se "conhecerem" e estabelecerem relacionamentos sem qualquer contato físico anterior. Essa prática, cada vez mais comum, vem modificando os hábitos, os comportamentos, tornando mais complexas as

formas de interação social entre os indivíduos e produzindo novas formas de sociabilidade entre eles. (MORIGI; PAVAN, 2004, p. 120).

A internet permitiu a inclusão digital dessas pessoas ao reduzir as distâncias e ampliar o acesso e disponibilização de informações. Nesse contexto,

> A máquina passou a realizar o processo de mediação entre os agentes profissionais, responsáveis pelos serviços de organização, busca e recuperação da informação, e os seus usuários, tornando tais processos mais dinâmicos. (MORIGI; PAVAN, 2004, p. 120).

No entanto, apenas a tecnologia não é capaz de permitir que todas as pessoas tenham esse contato uma com as outras. A má administração e/ou a falta de atenção no uso do total potencial desse recurso tem gerado ambientes inacessíveis a uma parte da população. Essa parcela da população padece sem ter seus direitos assegurados e sua igualdade de oportunidades e acesso à informação prevista por lei. Nesse cenário, "[...] cada nova tecnologia criada pelo homem traz em si um elevado poder de inclusão e exclusão.". (CONFORTO; SANTAROSA, 2002, p. 87). O planejamento e desenvolvimento de um *website*, portanto, precisa estar de acordo com as necessidades do usuário.

A relação entre as TIC e a Biblioteconomia pode ser observada justamente no papel estimulador que o profissional da área deve possuir em disseminar e facilitar o uso dos diferentes recursos informacionais digitais e, assim, garantir o acesso a informações para todas as pessoas. Segundo Coutinho e Silveira (2014),

> Um dos objetivos a serem alcançados por quem trabalha em uma biblioteca [por exemplo] é o de buscar a interação entre a unidade de informação e os leitores por meio da apropriação e do uso das Tecnologias de Informação e de Comunicação (TIC). Seu papel é disponibilizar *links* úteis para os usuários, mantendo um intercâmbio sobre atividades e novos conhecimentos na área, procurando novidades e sugerindo melhorias para a instituição. (COUTINHO; SILVEIRA, 2014, p. 125).

Uma premissa das Unidades de Informação encontra-se, portanto, na democratização das informações, seja fisicamente ou digitalmente, e na garantia do direito das pessoas ao acesso às suas necessidades informacionais. E para que isso aconteça é necessário que haja um planejamento na aplicação e análise das disciplinas dos currículos do curso de Biblioteconomia para que, dessa forma, possa capacitar e atualizar os futuros profissionais quanto ao uso das TIC, das necessidades informacionais dos diferentes usuários presente nas

Unidades de Informação e adaptação no domínio de grande quantidade de informação produzida.

#### 2.2 INCLUSÃO DIGITAL

Para definir o conceito de acessibilidade digital, faz-se necessário compreender que este tema está intimamente ligado ao conceito de inclusão digital. Diversos autores definem esses dois temas como distintos e semelhantes simultaneamente. Dessa forma, a interseção destes dois conceitos dar-se-á pela relação de equidade na busca e recuperação da informação para qualquer pessoa, independentemente de suas limitações.

Nessa perspectiva, a inclusão digital tem como princípio norteador o de democratizar o acesso à informação, a integração/interação entre as pessoas e garantir o pleno exercício da cidadania àqueles que ainda são excluídos socialmente. Nesse sentido, o conceito de inclusão pode ser definido como:

> [...] o processo estabelecido dentro de uma sociedade mais ampla que busca satisfazer necessidades relacionadas com qualidade de vida, desenvolvimento humano, autonomia de renda e equidade de oportunidades e direitos para os indivíduos e grupos sociais que em alguma etapa da sua vida encontram-se em situação de desvantagem com relação a outros membros da sociedade. (MONTARDO; PASSERINO, 2007, p. 5).

A relação entre as tecnologias disponíveis e a inclusão digital de pessoas, no Brasil, caminha ainda em passos lentos e desproporcionais ao avanço tecnológico existente. "Ao mesmo tempo em que a internet é uma realidade, as desigualdades sociais, políticas e econômicas também são.". (ALENTEJO; BERNARDINO, 2013, p. 51). Assim, a construção de políticas para a democratização desse acesso e a sua prática é fundamental para a garantia estipulada pela aprovação da Lei de Acesso à Informação (LAI), Lei 12.527, sancionada no dia 18 de novembro de 2011, que tem por objetivo regulamentar o acesso à informação, bem como assegurar, a partir do uso das Tecnologias da Informação e Comunicação, esse direito fundamental a todas as pessoas. (BRASIL, 2011, p. 1).

Segundo Pinheiro (2007, p. 3), "A inclusão ocorre quando o indivíduo deixa de exercer o papel passivo de consumidor de informações, bens e serviços, e passa a atuar como produtor de conhecimentos, bens e serviços.". No entanto, para que essa autonomia ocorra, é necessário que se construa ambientes favoráveis para a evolução desse processo. Não basta apenas criar a ferramenta, mas sim educar e incentivar as pessoas a utilizarem. "Ou seja, mais

do simplesmente ter acesso a computadores em rede, é preciso ter capacidade de operá-los com autonomia.". (MONTARDO; PASSERINO, 2007, p. 6).

A questão da inclusão digital não deve ser tomada apenas pela implantação de hardware e software, mas, também, como uma ação que envolve os processos que permitem a autonomia e competências dos usuários na utilização e renovação dos processos inclusivos e na eliminação das barreiras de comunicação e informação entre as pessoas.

#### 2.3 ACESSIBILIDADE DIGITAL

Antes de definir o significado do conceito acessibilidade digital, é importante delinear, primeiramente, o que significa acessibilidade. O conceito de acessibilidade originou-se em relação aos aspectos físicos e estruturais dos ambientes e nas suas adaptações para melhor permitir o desnivelamento das barreiras e os deslocamentos de pessoas com deficiência. Ela pode ser definida como uma

> [...] possibilidade e condição de alcance, percepção e entendimento para a utilização, em igualdade de oportunidades, com segurança e autonomia, do meio físico, do transporte, da informação e da comunicação, **inclusive dos sistemas e tecnologias de informação e comunicação**, bem como de outros serviços e instalações. (Cartilha ACESSIBILIDADE NA WEB - W3C BRASIL, 2013, p. 21, grifo nosso).

Segundo os estudos sobre a temática, com a construção e propagação da internet na década de 90, o conceito de acessibilidade passou a ganhar mais um destaque em relação à web. As autoras Montardo e Passerino (2007) discorrem que os

> [...] dois consórcios mundiais, o W3C (Consórcio para a Web) e a WAI (Iniciativa para a Acessibilidade na Rede) são os principais responsáveis pela popularização do termo a partir de fins dos anos 1990, quando a Internet, em especial a *web*, tornou-se mais expressiva, ao estabelecerem os padrões e protocolos que sistemas computacionais deveriam seguir para serem considerados acessíveis. (MONTARDO; PASSERINO, 2007, p. 12).

A W3C (*World Wide Web Consortium*), fundada em 1994 por Tim Berners-Lee, conhecido como "Pai da Internet", tem por objetivo transformar os benefícios de interação e troca de informações, no desenvolvimento dos seus conteúdos, "[...] disponíveis para todas as pessoas, independente do hardware que utilizam, software, infraestrutura de rede, idioma, cultura, localização geográfica ou capacidade física e mental.". (W3C BRASIL, 2011, não

paginado). Alcará e Curty (2008, p. 81) também expõem essas qualidades ao destacar que "A *World Wide Web* apresenta-se como uma plataforma de interface hipertextual que congrega diversas ferramentas e recursos para a divulgação e para o compartilhamento de informações.". Já o WAI (*Web Accessibility Initiative*) é o órgão do W3C responsável pelo desenvolvimento de diretrizes para possibilitar a web acessível para as pessoas com deficiência.

De acordo com Conforto e Santarosa (2002, p. 90), "A acessibilidade passa a ser entendida como sinônimo de aproximação, um meio de disponibilizar a cada usuário interfaces que respeitem suas necessidades e preferências.". A acessibilidade digital tem por objetivo possibilitar que qualquer pessoa tenha independência no acesso à informação em ambientes informacionais digitais de forma eficiente e eficaz e, assim, garantir seus direitos na inclusão digital. Dessa forma,

> [...] propõe-se o termo acessibilidade digital como fator de diferenciação conceitual da acessibilidade arquitetônica e urbanística, denominada física, e considera-se a acessibilidade universal o construto teórico que engloba todas as concepções relacionadas com a acessibilidade, incluindo aí a questão do governo eletrônico que representa uma forma nova de acesso aos processos públicos e políticos da cidadania que ainda encontra-se em consolidação. (MONTARDO; PASSERINO, 2007, p. 13).

A acessibilidade digital é, então, a capacidade e possibilidade de qualquer pessoa, independente das suas condições sensoriais, linguísticas e motoras, ter acesso aos recursos disponíveis na internet, bem como interagir e contribuir com ela. Na prática, muitos sites ainda não atingiram este requisito. Alguns deles "[...] acham que criam condições de acessibilidade suficientes ao tomar medidas simples e, muitas vezes, sem eficácia, como por exemplo, apenas incluir vídeos ou aumentar o tamanho dos textos de suas páginas.". (RITTER; ROQUE, 2016, p. 365). Transformar uma ambiente web em acessível vai além de incluir um ou dois recursos pensando em acessibilidade. Ainda segundo Ritter e Roque (2016) uma das principais barreiras para a garantia de inclusão e acessibilidade de pessoas com deficiência

> [...] ocorre porque as instituições (e a universidade e os meios de comunicação são algumas delas), não se adaptam a essas pessoas, que tem direitos iguais aos de qualquer um, mas sim, exige-se que o portador de deficiência se adapte a um contexto que não é o propício para o seu desenvolvimento e aprendizagem. (RITTER; ROQUE, 2016, p. 369).

Outra barreira relaciona-se a estrutura e desenvolvimento de *websites*. Os projetistas consideram, na maioria dos casos, as suas próprias preferências e não consideram as características e limitações dos usuários ou as diretrizes de acessibilidades disponíveis. Mesmo com os modelos de diretrizes de acessibilidades na internet, ainda há uma resistência e um desconhecimento na utilização deles.

#### **2.3.1 Diretrizes de acessibilidade web**

Dado o surgimento de preocupações referentes ao alcance das informações presentes na internet para todas as pessoas, foram criadas diretrizes e políticas de acessibilidade que permitissem e ampliassem o acesso a ambientes informacionais digitais. Essas diretrizes possuem a característica de servir como base na construção de interfaces na ambiente web e no desenvolvimento de padrões. Essa iniciativa permitiu o avanço da inclusão digital e de pesquisas voltadas para pessoas com deficiência. As que foram estudadas aqui são: WCAG (*Web Content Accessibility Guidelines*) e o e-MAG (Modelo de Acessibilidade em Governo Eletrônico). No entanto, focamos nas diretrizes desenvolvidas pelo e-MAG para desenvolvimento da pesquisa.

#### 2.3.1.1 Web Content Accessibility Guidelines

A WCAG é uma diretriz internacional que tem por objetivo explicitar como tornar uma web acessível para todas as pessoas, incluindo pessoas com deficiência. Segundo Duarte e Rocha (2012, p. 77), "Em outubro de 2012 foram aprovadas como padrão ISO/IEC *International Standard*, denominado ISO/IEC 40500:2012.". Ela já está na sua segunda versão e foi desenvolvida pela WAI e publicada no dia 11 de dezembro de 2008. O cumprimento das diretrizes,

> [...] fará com que o conteúdo se torne acessível a um maior número de pessoas com incapacidades, incluindo cegueira e baixa visão, surdez e baixa audição, dificuldades de aprendizagem, limitações cognitivas, limitações de movimentos, incapacidade de fala, fotossensibilidade bem como as que tenham uma combinação destas limitações. (W3C, 2008, não paginado).

O primeiro capítulo trata sobre o processo de elaboração do modelo, de algumas definições sobre a acessibilidade web e sobre alguns níveis de abordagens pensadas para atender as necessidades de diferentes pessoas. Ele também traz alguns documentos de apoio e termos importantes na WCAG 2.0.

No segundo capítulo discorre sobre as recomendações e divide elas em quatro grandes princípios:

- a) perceptível;
- b) operável;
- c) compreensível;
- d) robusto.

A partir daí são detalhados cada princípio, suas considerações e recomendações para tornar a web acessível. Cada princípio possui um link de outra página com explicações sobre um entendimento maior sobre o assunto.

O terceiro capítulo, denominado Conformidade, fornece algumas informações sobre os requisitos, em diferentes níveis, sobre a conformidade do site com a versão WCAG 2.0. E, logo após, ele apresenta um glossário onde são definidos os termos contidos no WCAG 2.0 para melhor compreensão sobre o assunto.

#### 2.3.1.2 Modelo de Acessibilidade em Governo Eletrônico

O Modelo de Acessibilidade em Governo Eletrônico (e-MAG) é um conjunto de recomendações e padrões que precisam e deveriam ser levadas em consideração na construção e adaptação de conteúdos e organização estrutural dos sítios do governo brasileiro. Ele tem por objetivo elaborar uma solução para padronização, em sites brasileiros, de acessibilidade que sejam de fácil implementação e que levem em consideração as necessidades brasileiras e as normas de acessibilidade internacionais. Ele foi institucionalizado em 7 de maio de 2007, na Portaria nº 3, no Sistema de Administração dos Recursos de Tecnologia da Informação – SISP sendo, portanto, obrigatório nos sítios e portais do governo brasileiro. Logo, "[...] tem o compromisso de ser o norteador no desenvolvimento e a adaptação de conteúdos digitais do governo federal, garantindo o acesso a todos.". (BRASIL, 2014, p. 7). Ele foi desenvolvido a partir da análise do WCAG 2.0 e considera as necessidades e as prioridades brasileiras.

> A versão 3.0 do e-MAG unificou em apenas um documento o Modelo, retirando a separação entre visão técnica e visão do cidadão. Outra decisão foi o abandono dos níveis de prioridade A, AA e AAA, visto que o padrão é voltado as páginas do Governo, não sendo permitido exceções com relação

ao cumprimento das recomendações. Além disso, no e-MAG 3.0 foi incluída a seção chamada "Padronização de acessibilidade nas páginas do governo federal", com o intuito de padronizar elementos de acessibilidade que devem existir em todos os sítios e portais do governo. (BRASIL, 2014, p. 9-10).

O e-MAG procura abordar de forma completa e abrangente as situações que podem ocorrer no desenvolvimento de um *website*. A retirada dos níveis de prioridade, na versão 3.0, exemplifica que uma recomendação não é mais importante que outra e que todas precisam ser levadas em consideração na construção de páginas acessíveis. Esse modelo já está na sua versão 3.1 com recomendações corrigidas, ampliadas e reorganizadas.

No primeiro capítulo é feito uma introdução sobre a definição do e-MAG, bem como o os diferentes tipos de acesso ao computador para pessoas com deficiência. Ele continua contextualizando o processo de criação e implementação do modelo, as alterações na versão e, também, sobre a legislação vigente.

No segundo capítulo, ele começa a discutir acerca de como desenvolver um sítio acessível e dos passos que devem ser seguidos para que isso ocorra. O primeiro passo se refere aos padrões de desenvolvimento existentes, a partir do W3C, para criar uma ambiente web acessível. O segundo passo lista as recomendações existentes sobre a temática: o WCAG, o WAI e o e-MAG. O terceiro passo discorre sobre as técnicas de avaliação de acessibilidade. O quarto e o quinto passo falam, respectivamente, sobre a manutenção da acessibilidade e um link sobre leituras complementares, ferramentas e cursos.

No terceiro capítulo aborda as recomendações em si e as organiza nas seguintes seções:

a) marcação (Figura 1): refere-se às recomendações voltadas à estruturação do códigofonte (HTML) e no uso dos atributos para organização das páginas;

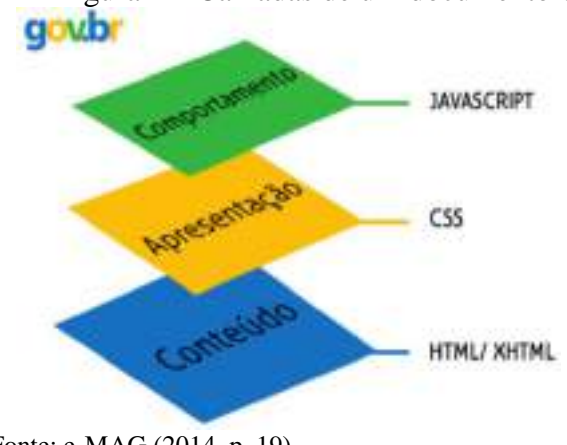

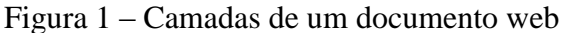

Fonte: e-MAG (2014, p. 19)

b) comportamento (Figura 2): abordam as recomendações sobre o desempenho das páginas em relação a atualizações e redirecionamento automáticas, execução de tarefas com modificação de limite de tempo e organizar todas as funções via teclado;

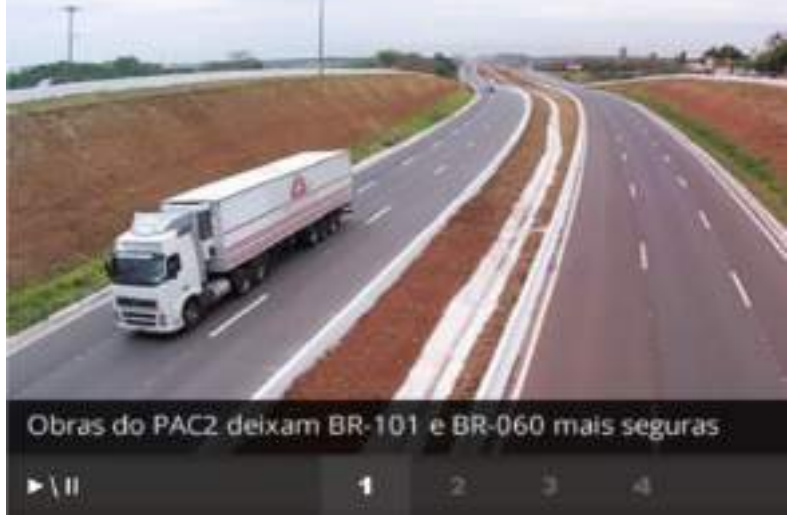

Figura 2 – Slideshow com mecanismos de navegação entre slides

Fonte: e-MAG (2014, p. 42)

c) conteúdo/informação (Figura 3): refere-se às recomendações sobre as informações e conteúdos presentes nas páginas, ou seja, o idioma, cabeçalhos, links, localização do usuário no site, ilustrações e a sua descrição textual, documentos disponíveis, explicação de siglas e na construção de textos claros e sucintos;

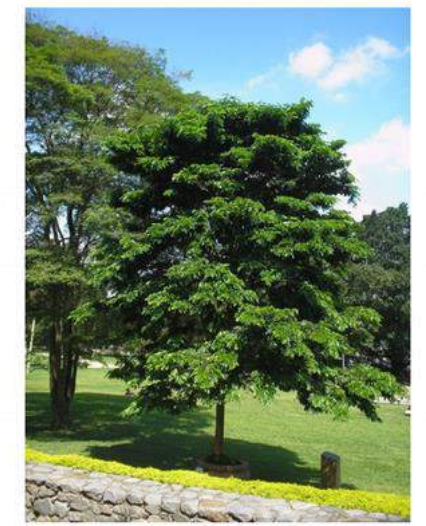

Figura 3 – Descrição de imagens

Fonte: e-MAG (2014, p. 50)

Figura 1: Imagem da árvore que deu origem ao nome do nosso país: Pau-brasil

d) apresentação/design (Figura 4): trata-se das recomendações de design da página, sendo eles: contraste mínimo de cor, redimensionamento dos textos e layout (sem perda de funcionalidade);

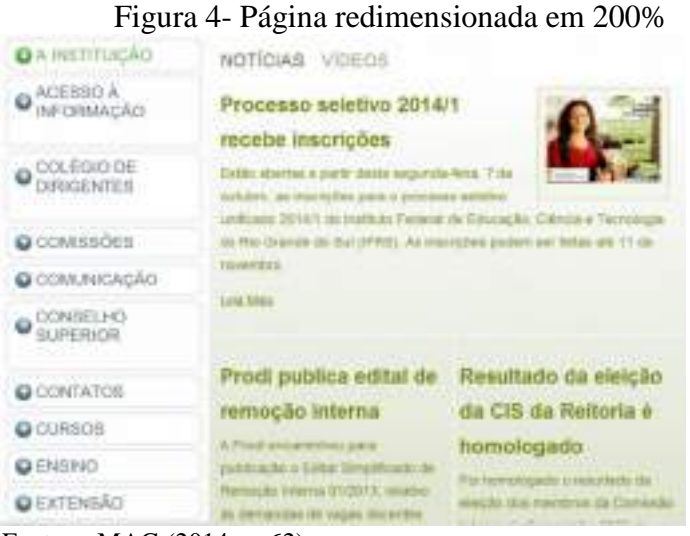

Fonte: e-MAG (2014, p. 62)

e) multimídia (Figura 5): fala sobre as recomendações que envolvem alternativas sonoras e textuais de vídeos, áudios, controle de sons e animações reproduzidas;

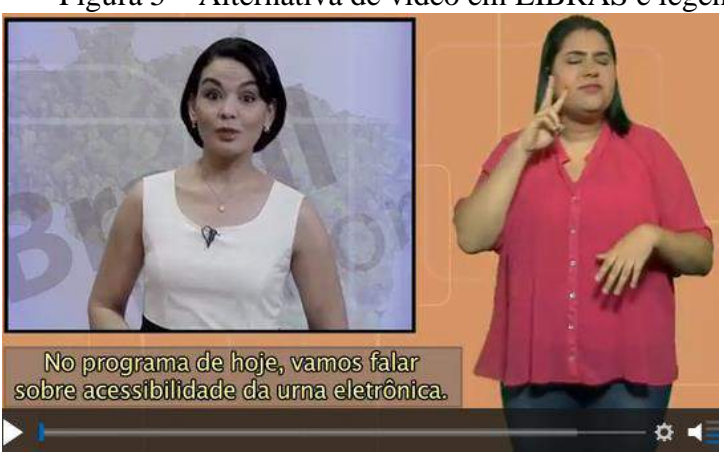

Figura 5 – Alternativa de vídeo em LIBRAS e legenda

Fonte: e-MAG (2014, p. 66)

f) formulários (Figura 6): contêm recomendações sobre alternativas de texto para imagens de botões em formulários, ordem lógica de navegação, instruções sobre o uso, no envio e confirmação de dados e no uso de estratégias de segurança.

Figura 6 – Alternativa de texto nos botões

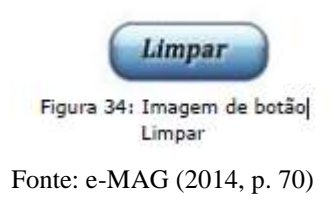

A partir dessas seções, o modelo apresenta e explica, de forma detalhada e com ilustrações, as 45 recomendações de acessibilidade que devem ser empregadas para que um ambiente informacional digital seja considerado de acordo com o proposto pelo e-MAG.

No quarto capítulo são pontuados os elementos que devem estar padronizados em todos os sítios brasileiros. São eles:

- a) teclas de atalho (Figura 7) permitir que o usuário possa ir diretamente aos pontos estratégicos da página. Essa tecla de atalho funciona a partir de números precedidos da tecla padrão do navegador, por exemplo, "Alt" no Internet Explorer e no Google Chrome, e Shift + "Alt" no Firefox, acrescidos de:
	- 1) 1: para ir ao conteúdo;

<u>.</u>

- 2) 2: para ir ao menu principal;
- 3) 3: para ir à caixa de pesquisa.

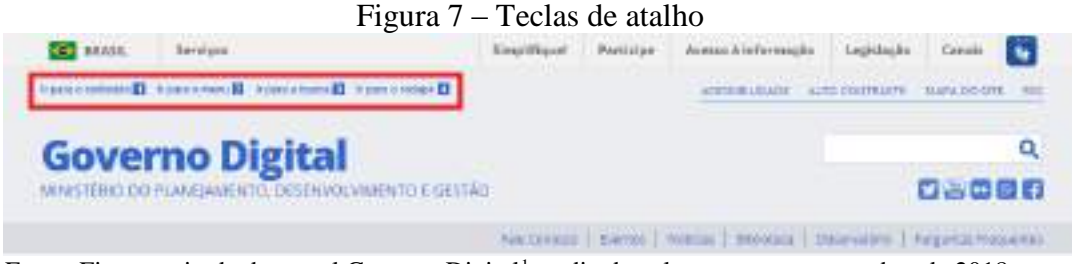

Fonte: Figura retirada do portal Governo Digital<sup>1</sup> e editada pela autora, em novembro de 2018.

b) primeira folha de contraste (Figura 8) - configuração no contraste da cor de fundo, do texto, de links, ícones e contornos. O e-MAG disponibiliza uma tabela de cores contrastantes com o preto e o branco;

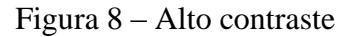

<sup>&</sup>lt;sup>1</sup> BRASIL. Governo Digital: página inicial. [20??]. Disponível em: <https://www.governodigital.gov.br/>. Acesso: 17 nov. 2018.

| <b>BRASH</b>                  | 38/30004                                                                        |                                                                                                    | <b>DATA CAN</b> | <b>Nogapo a Informavão</b>                                           | <b><i><i><u>SPECIALS</u></i></i></b> | Google           |
|-------------------------------|---------------------------------------------------------------------------------|----------------------------------------------------------------------------------------------------|-----------------|----------------------------------------------------------------------|--------------------------------------|------------------|
|                               | <b>EDMANDSHIP CONTROLS CONTROLL FOR LOOKS</b>                                   |                                                                                                    |                 | <b>ACTIVITY AND I</b>                                                | <b>ALCOHOL: YES</b>                  | <b>MANDELINE</b> |
|                               | <b>Governo Digital</b><br>MINISTÉRIO DO PLANEJAMENTO, DESENVOLVIMENTO E SESTÃO. |                                                                                                    |                 |                                                                      |                                      | Q                |
|                               |                                                                                 |                                                                                                    |                 | EAST motor   Europe   Native   Colonia   Discovation   Republicances |                                      |                  |
|                               | worl restages inharmatings, carstronous                                         |                                                                                                    |                 |                                                                      |                                      |                  |
| <b>TRANSFORMACA</b><br>210321 | <b>Acessibilidade</b>                                                           |                                                                                                    |                 |                                                                      |                                      |                  |
| Esistan di Ogita              |                                                                                 |                                                                                                    |                 |                                                                      |                                      |                  |
| <b>field annually</b>         |                                                                                 |                                                                                                    |                 |                                                                      |                                      |                  |
| compression<br><b>Bimmed</b>  |                                                                                 | O kerme acessibilidade significa incluir a pessoa com deficiência na participação de atvesiades torne o uso de<br>produtes, semiges e informações. Alguns coomplos são es pródico com tampas-de aceixo para cadeira de todas e |                 |                                                                      |                                      |                  |
| <b>Hierakons</b>              | bantheros adaptades avea deficientes.                                           |                                                                                                    |                 |                                                                      |                                      |                  |

Fonte: Figura retirada do Portal Governo Digital e editada pela autora, em novembro de 2018.

c) barra de acessibilidade (Figura 9) - uma barra que deverá conter os itens de alto contraste, link para uma página informando os recursos de acessibilidade do sítio e atalhos para o conteúdo, menu e busca;

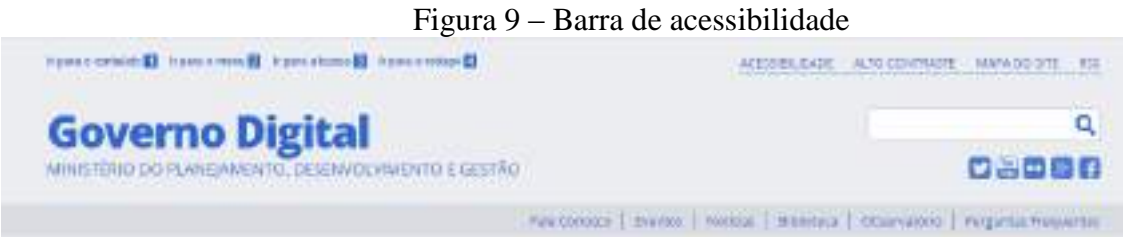

Fonte: Figura retirada do Portal Governo Digital e editada pela autora, em novembro de 2018.

d) apresentação do mapa do sitio (Figura 10) - disponibilizado em forma hierárquica;

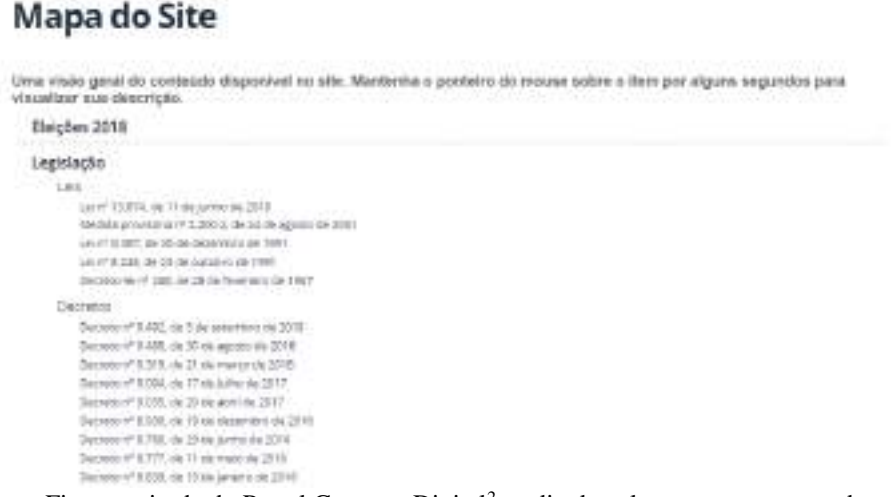

Figura 10 – Mapa do sítio

Fonte: Figura retirada do Portal Governo Digital<sup>2</sup> e editada pela autora, em novembro de 2018.

<u>.</u>

<sup>2</sup> BRASIL. Governo Digital: mapa do site. [20??]. Disponível em:

<sup>&</sup>lt;https://www.governodigital.gov.br/mapadosite>. Acesso em: 17 nov. 2018.

e) página com a descrição dos recursos de acessibilidade (Figura 11) - apresenta os recursos disponibilizados por aquele sítio, como as que já foram descritas anteriormente, e outras informações sobre acessibilidade.

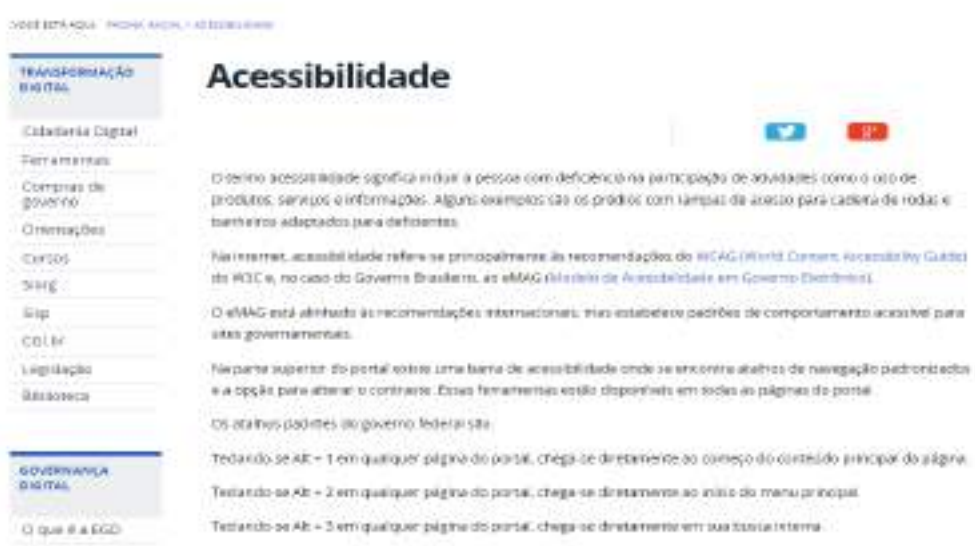

Figura 11 – Descrição dos recursos de acessibilidade

Fonte: Figura retirada do Portal Governo Digital<sup>3</sup> e editada pela autora, em novembro de 2018.

No quinto capítulo são apresentadas algumas práticas desaconselhadas pelo e-MAG afirmando que a utilização deles pode ocasionar impactos negativos no usuário, são eles:

- a) utilização de animações e aplicações FLASH;
- b) aplicação de CAPTCHAS em formulários;
- c) tabelas com finalidade de diagramação;
- d) atualizações automáticas com periodicidade;
- e) elementos e atributos considerados depreciados pelo W3C.

No sexto, foi desenvolvido um glossário com os principais termos que envolvem o tema "acessibilidade digital" e, por fim, ele apresenta uma tabela de contraste de cores.

### 2.4 PESSOAS COM DEFICIÊNCIAS

<u>.</u>

<sup>3</sup> BRASIL. Governo Digital: acessibilidade. [20??]. Disponível em:

<sup>&</sup>lt;https://www.governodigital.gov.br/acessibilidade>. Acesso: 17 nov. 2018.

As pessoas com deficiências são, como quaisquer outras pessoas, aquelas que lutam pelos seus direitos, pela igualdade, pelo respeito e para garantir exercício pleno de sua cidadania, assim como previsto e assegurado por leis.

Além da própria Constituição Federal de 1988 que garante, reconhece e estabelece direitos de pessoas com deficiência, alguns decretos e leis foram fundamentais para explicitar, salientar e assegurar, a essas pessoas, o exercício pleno de sua cidadania. A seguir estão listados os documentos fundamentais no incentivo a acessibilidade, segundo o e-MAG (2014, p. 11-12):

> 1. Comitê Brasileiro (CB-40) da Associação Brasileira de Normas Técnicas (ABNT), que se dedica à normatização no campo de acessibilidade, atendendo aos preceitos de desenho universal. O Comitê possui diversas comissões, definindo normas de acessibilidade em todos os níveis, desde o espaço físico até o virtual;

> 2. Lei Nº 10.098, de 19 de dezembro de 2000, que estabelece normas gerais e critérios básicos para a promoção da acessibilidade das pessoas portadoras de deficiência ou com mobilidade reduzida, e dá outras providências.

> 3. Decreto número 5296, de 2 de dezembro de 2004, que regulamenta as leis n° 10.048, de 8 de novembro de 2000, que dá prioridade de atendimento às pessoas que especifica, e 10.098, de 19 de dezembro de 2000, que estabelece normas gerais e critérios básicos para a promoção da acessibilidade das pessoas com deficiência, e dá outras providências;

> 4. Portaria nº 3, de 7 de maio de 2007, que institucionalizou o e-MAG no âmbito do sistema de Administração dos Recursos de Informação e Informática (SISP), tornando sua observância obrigatória nos sítios e portais do governo brasileiro.

> 5. Convenção Internacional sobre os Direitos das Pessoas com Deficiência (2007), de 30 de março de 2007, elaborada pela Nações Unidas, define, em seu artigo 9°, a obrigatoriedade de promoção do acesso de pessoas com deficiência a novos sistemas e tecnologias da informação e comunicação, inclusive à Internet.

> 6. Decreto n° 6949, de 25 de agosto de 2009, que promulga a Convenção Internacional sobre os Direitos das Pessoas com Deficiência, tornando-a um marco legal no Brasil.

> 7. Instrução Normativa MP/SLTI Nº04, de 12 de novembro de 2010, dispõe sobre o processo de contratação de Soluções de Tecnologia da Informação pelos órgãos integrantes do Sistema de Administração dos Recursos de Informação e Informática - SISP do Poder Executivo Federal.

> 8. Lei nº 12.527, de 18 de novembro de 2011 (Lei de Acesso à Informação), que no seu artigo 8º, parágrafo 3º, inciso VIII preconiza que: "Os sítios de que trata o § 2º deverão, na forma de regulamento, atender, entre outros, aos seguintes requisitos: (…) adotar as medidas necessárias para garantir a acessibilidade de conteúdo para pessoas com deficiência".

> 9. Decreto de nº 7724, de 16 de maio de 2012, que regulamentou a lei de acesso à informação, indica no seu artigo 8º parágrafo 3º: "Os sítios na Internet dos órgãos e entidades deverão, em cumprimento às normas estabelecidas pelo Ministério do Planejamento, Orçamento e Gestão, (...)".

Faz-se necessário, partindo dessa premissa, conceituar quais são esses tipos de deficiências, para quem a acessibilidade digital deve estar voltada em ambientes informacionais, bem como as barreiras encontradas por essas pessoas no acesso ao conteúdo de uma página web. Dessa forma, as "Informações sobre usuários potenciais são utilizadas por *web des*igners e desenvolvedores de *web sites* para avaliarem a comunicação *web site* com o usuário.". (ALCARÁ; SILVA; TOMAÉL, 2008, p. 5). E, a partir disso, garantir a funcionalidade e qualidade da estrutura e do conteúdo da fonte de informação para a satisfação do usuário e das suas necessidades. Considerando essa reflexão, é importante entender a qual usuário essas fontes de informação estão destinadas.

Uma pessoa com deficiência possui algumas limitações no desenvolvimento de suas atividades, que podem ser percebidas no momento do nascimento ou no decorrer de sua vida, mas isso não quer dizer que seja uma doença. Segundo dados da Escola Nacional de Administração Pública (2016),

> Somos 190 milhões de brasileiros e 45,6 milhões de brasileiros com deficiência: a. Deficiência visual: 35,5 milhões; b. Deficiência física: 13,3 milhões; c. Deficiência auditiva: 9,7 milhões; d. Deficiência intelectual: 2,7 milhões. (BRASIL, 2016, p. 9).

A quantidade de pessoas com deficiência é muito alta para não ter seus direitos de acesso à informação garantidos. Por isso, são fundamentais estudos e práticas que abrangem a essas pessoas e pressionem as autoridades na contínua adaptação de ambientes viáveis a todos. Para ampliar o acesso a fontes de informação, a comunicação e mobilidade, foram criados os recursos chamados de "tecnologias assistivas". A importância das tecnologias assistivas (TA) na acessibilidade digital está na sua contribuição da independência e inclusão de pessoas com deficiência no acesso às informações presentes no computador e em *websites*.

> As TA de certa forma podem servir como um instrumento de equidade social, minimizando possíveis diferenças e criando possibilidades de participação na vida social de qualquer pessoa, pois desta forma os indivíduos poderão, então, dar passos maiores em direção à eliminação das discriminações. (PALMISANO et al., 2014, p. 26).

Dessa forma, o principal objetivo dessas tecnologias é de eliminar as barreiras de acesso a informações para pessoas com deficiências, buscando a sua inclusão nos diferentes espaços, sejam eles a escola, universidade, trabalho ou lazer, por meio da "[...] ampliação de sua comunicação, mobilidade, controle de seu ambiente, habilidades de seu aprendizado e trabalho.". (PALMISANO et al., 2014, p. 27). Um exemplo de tecnologia assistiva é o software denominado NVDA. Ele é um software gratuito e sua sigla em Inglês significa "Acesso Não-Visual ao Ambiente de Trabalho". Ele é um leitor de tela utilizado para auxiliar pessoas com deficiência visual no acesso a ambientes digitais informacionais, facilitando a sua acessibilidade.

É importante ressaltar aqui, antes de dar prosseguimento às definições de cada deficiência, que a escolha pela terminologia "pessoas com deficiência" ao invés de, por exemplo, "deficiente" ou "pessoas com necessidades especiais" deu-se pela leitura e análise de algumas discussões acerca das terminologias utilizadas.

> [...] a denominação genérica quanto a "pessoas com necessidades especiais" não exprime claramente a quem se dirige, eis que abrange uma imensidão de pessoas, o que acaba por dificultar a sua inclusão social. A sociedade precisa conhecer a deficiência, discutir, debater e sugerir formas de retirar as barreiras existência, tais como o problema de acessibilidade ao trabalho. (LARAIA, 2009, p. 34).

Além do exposto, a terminologia "pessoas com deficiência" foi utilizada por ser também adotada na Convenção das Nações Unidas (ONU) sobre os Direitos de Pessoas com Deficiência e assinada pelo Brasil no decreto de Nº 6.949, de 25 de agosto de 2009, assim como nas outras leis e decretos promulgados.

> Enfim, a inclusão social das pessoas com deficiência também perpassa pela linguagem, pois nela se expressa o respeito ou a discriminação em relação a elas. Dessa forma, ao utilizar a terminologia "pessoa com deficiência", evidencia-se que mais do que uma deficiência, trata-se de uma pessoa. (BANDINI et al., 2016, p. 14).

A seguir (Quadro 1) buscou-se definir algumas barreiras de pessoas com deficiências no acesso a ambientes informacionais digitais.

| Termo              | Barreiras no acesso                                                              |  |  |
|--------------------|----------------------------------------------------------------------------------|--|--|
| Deficiência        | a) falta de vídeos com legenda e/ou LIBRAS;                                      |  |  |
| auditiva           | b) áudios sem reprodução textual;<br>sem uma linguagem clara.<br>$\mathcal{C}$ ) |  |  |
| Deficiência física | a) atividades com limite de tempo;                                               |  |  |

Quadro 1 – Barreiras de pessoas com deficiência

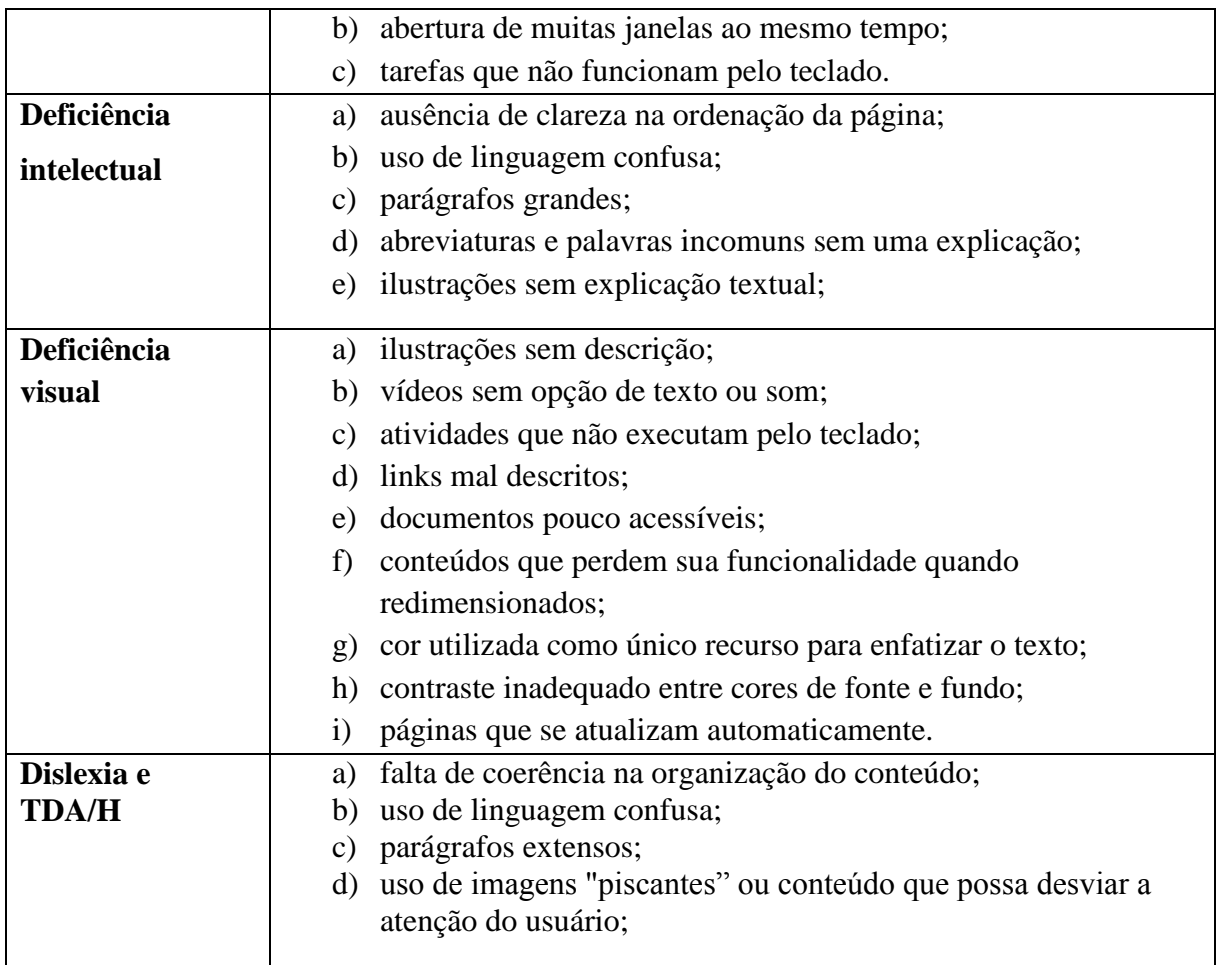

Fonte: Adaptado de ENAP (2016, p. 9-14).

## 2.5 FONTES DE INFORMAÇÃO

As fontes de informação, na Biblioteconomia, assim como em todas as outras áreas, são fundamentais na troca, compartilhamento e uso de informações. Informação é um bem que sempre procuramos ao longo da nossa formação como ser social e pensante. Ela é uma das primeiras tecnologias criadas pelo homem. Para Saracevic (1996),

> [...] uma vez que a ciência e a tecnologia são críticas para a sociedade (por exemplo, para a economia, saúde, comércio, defesa) é também crítico prover os meios para o fornecimento de informações relevantes para indivíduos, grupos e organizações envolvidas com a ciência e a tecnologia, já que a informação é um dos mais importantes insumos para se atingir e sustentar o desenvolvimento em tais áreas. (SARACEVIC, 1996, p. 43).

Na era da globalização, tornou-se fundamental a construção de ambientes que pudessem compartimentar essas informações e conhecimentos em espaços que gerassem autonomia, mais rapidez na sua obtenção e acessibilidade. De acordo com Souza (2012),

A concepção, armazenamento, compartilhamento e recuperação da informação representam características essenciais a qualquer ambiente informacional, mas o acesso a informações ainda é tema de discussões, sobretudo após a aprovação da Lei de Acesso a Informações (LAI) que visa regulamentar esse acesso no Brasil, de forma similar ao que existe em outros países. (SOUZA, 2012, p. 66).

Com o objetivo de ampliar esse acesso à informação e contribuir com a pesquisa científica, foram criados dois ambientes web muito importantes como fontes de informação, são elas: a Biblioteca Digital de Teses e Dissertações (BDTD) e o Portal de Periódicos da Capes.

O Portal de Periódico da Capes foi lançado, oficialmente, em 2000, pelo Ministério da Educação (MEC), a partir do Programa de Apoio à Aquisição de Periódicos (PAAP). Atualmente ele é oferecido pela Coordenação de Aperfeiçoamento de Pessoal de Nível Superior (CAPES) a toda a comunidade acadêmica. Ela é uma biblioteca virtual que possui livros, bases de dados referenciais e periódicos em diversas áreas do conhecimento. Dessa forma, ela tem por objetivo democratizar o acesso online a pesquisas brasileiras em nível internacional, a partir do compartilhamento e crescimento das produções científicas do Brasil.

A Biblioteca Digital Brasileira de Teses e Dissertações (BDTD) integra e disponibiliza textos completos das teses e dissertações defendidas nas universidades brasileiras, contribuindo, dessa forma, para a produção científica e o compartilhamento de informações nas diferentes áreas do conhecimento. Ela foi criada em 2002 e mantida pelo Instituto Brasileiro de Informação em Ciência e Tecnologia (IBICT), a partir de um comitê técnicoconsultivo (CTC) com representantes do IBICT e de diferentes outros setores governamentais, tendo como apoio a Financiadora de Estudos e Pesquisas (FINEP). Ela detém, em seu portal de busca, documentos sobre os mais variados assuntos e dispõe de padrões e diretrizes de uso para garantir a interoperabilidade dos sistemas de informação, ou seja, garantir a comunicação entre outros sistemas de outras instituições.

Como duas bibliotecas que priorizam a democratização do acesso à informação de alcance nacional e internacional, é preciso garantir que realmente a inclusão digital e a acessibilidade digital sejam cumpridas. A partir da avaliação de acessibilidade, devem-se perceber os critérios de acessibilidade que, bem como estipulado pelo modelo de acessibilidade, os sites governamentais estão seguindo e, consequentemente, servir de base para as devidas adaptações e permitir que **todos** tenham acesso aos benefícios disponíveis nas fontes de informação.

#### 2.6 MÉTODOS DE AVALIAÇÃO DA ACESSIBILIDADE DE *WEBSITES*

Para garantir a acessibilidade digital de pessoas com deficiência é necessário avaliar e validar a estrutura dos *websites*. Ela pode ser feita a partir de dois métodos de avaliação: a validação automática e a manual. A validação automática é realizada a partir de um software que auxilia na avaliação de *websites*, por meio do código fonte, URL ou upload de arquivo, comparando com diretrizes estabelecidas pelo e-MAG e/ou WCAG. Queiroz (2006, não paginado) listou algumas ferramentas disponíveis para a avaliação, são eles:

- a) Hera (em português) Parece ser, atualmente, o mais completo e inteligente dos validadores.
- b) Examinator (em português) Excelente como o Hera, produz um incentivo didático de dar uma nota avaliadora da acessibilidade. O profissional se constrange em produzir uma página com uma nota baixa. Além disso, possui um relatório qualitativo ensinando como produzir a acessibilidade que falta e dando os parabéns para os itens de acessibilidade já existentes na página.
- c) Cynthia Says possui um relatório não tão simples de ser entendido para seus novos usuários, mas também bem conhecido e utilizado internacionalmente.
- d) DaSilva (em português) Possui versão para a avaliação segundo as diretrizes brasileiras de acessibilidade do governo Eletrônico - E-MAG, mas tem também a possibilidade de uma avaliação segundo o W3C, baseado no WCAG, que pode ser interessante para as pessoas que estejam iniciando no entendimento de como se faz acessibilidade. Não é, no entanto, um avaliador de excelência.

Outra ferramenta que pode ser utilizada é o ASES (Avaliador e simulador de acessibilidade em sítios), que "[...] é um software cujo propósito é auxiliar na construção de sítios que sejam acessíveis a quaisquer pessoas, independente do seu tipo de deficiência e dispositivo de navegação.". (BRASIL, 2016, p. 5). Ele é um software público brasileiro que conta com duas versões: a versão Web e versão Desktop. A versão Web (Figura 12), utilizada neste projeto, é o software que atua em navegadores web, como o *Google Chrome, Internet Explorer* e *Firefox.* Ele permite extrair "[...] o código HTML (url, arquivo ou código fonte) de uma página web e faz a análise de conteúdo, fundamentado em um conjunto de diretrizes de acessibilidade.". (BRASIL, 2016, p. 5-6).

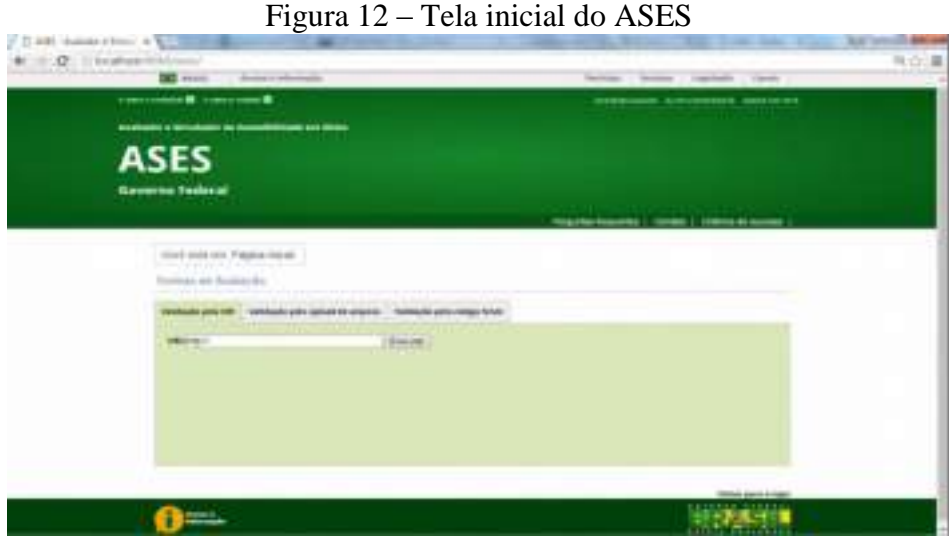

Fonte: Manual de instalação ASES Web (2016, p. 6)

Dessa forma, o ASES gera no relatório a avaliação total da página avaliada (Figura 13), segundo as diretrizes de acessibilidade desenvolvidas pelo e-MAG, bem como todos os erros e avisos passíveis de serem corrigidos e ainda permite exportar para PDF.

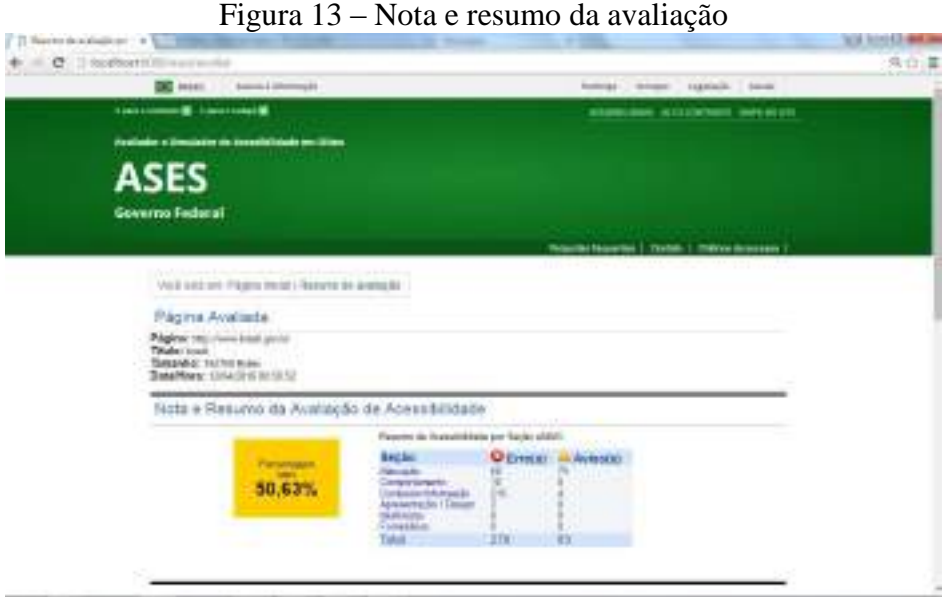

Fonte: Manual de instalação ASES Web (2016, p. 9)

Já a validação manual é feita a partir da análise da estrutura do *website*, desenvolvida por meio de um conjunto de critérios e diretrizes de acessibilidade listados num checklist disponível e elaborado pelo e-MAG e/ou a partir da compilação desses critérios com a de alguns outros autores, visto que alguns critérios são mais compreensíveis por especialistas na

área de programação. Ela é necessária "[...] porque nem todos os problemas de acessibilidade em um sítio são detectados mecanicamente pelos validadores.". (BRASIL, 2014, p. 14). Ela é realizada pelos pesquisadores, desenvolvedores e pessoas com deficiência. A utilização dessa validação por meio de pessoas com deficiência é primordial para avaliar a acessibilidade do *website* a partir da sua perspectiva e não somente a partir de técnicas de acessibilidade.

#### **3 PROCEDIMENTOS METODOLÓGICOS**

A metodologia da pesquisa abrange um conjunto de técnicas e instrumentos de análise de dados que se propõe a atingir os objetivos propostos e, desse modo, a responder ao problema da pesquisa. Ela é a atividade essencial para alinhar teoria e prática na construção de conhecimentos (MINAYO, 2002). Diante disso, a metodologia consiste em uma pesquisa de caráter descritivo, a partir de uma abordagem qualitativa, que permite relacionar e descrever as características entre as variáveis escolhidas (GIL, 2002). O campo adotado para atingir os objetivos do trabalho foi o bibliográfico-documental, visto que se realizou uma revisão de literatura sobre os conceitos que envolvem o tema e, para isto, foi usado como base os livros, as leis e os artigos científicos. De acordo com Gil (2002, p. 45), "A principal vantagem da pesquisa bibliográfica reside no fato de permitir ao investigador a cobertura de uma gama de fenômenos muito mais ampla do que aquela que poderia pesquisar diretamente.".

A pesquisa foi elaborada e baseada no método de observação sistemática com o objetivo de analisar e comparar as características de acessibilidade dos *websites* escolhidos com as diretrizes de acessibilidade propostas pelo e-MAG. Na observação sistemática, segundo Marconi e Lakatos (2003), o pesquisador é objetivo, sabe o que pesquisar e pode se utilizar de quadros ou ferramentas automatizadas na coleta de dados.

Nessa perspectiva, ela foi realizada tomando por base duas fontes de informação: o Portal de Periódicos da CAPES e a Biblioteca Digital Brasileira de Teses e Dissertações. Elas foram selecionadas a partir das suas importâncias na visibilidade de produções científicas, no estímulo que essas pesquisas incrementam no desenvolvimento do país, seu grau de circulação e importância nas diferentes áreas, na necessidade de reflexão em relação a como as pessoas com deficiências acessam a essas fontes de informação, além das duas fontes serem de websites do governo federal brasileiro. Foi escolhido como recorte da pesquisa a página principal das fontes de informação para análise da sua acessibilidade, utilizando o Google Chrome de versão 70.0.3538.102 (versão oficial) na análise dos dados. A coleta de dados foi realizada no período entre outubro e novembro de 2018.

A análise dos dados foi feita, primeiramente, por uma avaliação manual por meio de um checklist produzido por uma compilação de critérios de acessibilidade adaptado do e-MAG (Anexo A). Ressalta-se que foram considerados 30 recomendações, baseados no e-MAG, para a realização dessa avaliação. As outras recomendações não foram escolhidas por

se utilizarem de características mais técnicas de código-fonte, ou seja, para desenvolvedores. Em seguida, foi feita uma validação automática que gerou, por meio da ferramenta ASES, um relatório que auxilia no processo de elucidação das comparações exercidas na validação manual.

As ferramentas utilizadas na avaliação de acessibilidade das fontes de informação foram o ASES e o leitor de tela NVDA. A escolha para o uso do ASES deu-se por ele ser um software gratuito, em português e por considerar o e-MAG como diretriz na sua avaliação. Foi utilizado a versão Web do ASES para a avaliação, visto que, apesar da instalação satisfatória da versão 2.0.16 em Desktop, foi identificado algumas falhas e lentidões nessa versão. Já o NVDA foi utilizado a versão 2018.3.2 em Desktop e escolhido por também possuir versão gratuita e traduzido para o português.

## **4 APRESENTAÇÃO E DISCUSSÃO DOS RESULTADOS**

Para melhor compreensão dos dados obtidos, as seções serão divididas de acordo com as recomendações organizadas nas seções do e-MAG, são elas:

- a) marcação;
- b) comportamento;
- c) conteúdo/informação;
- d) apresentação/design;
- e) multimídia.

A seção "Formulário" não foi considerada porque, apesar de ser tratar dos mecanismos de busca, eles possuem uma visualização maior nas páginas seguintes de busca avançada.

A seguir serão apresentados os resultados e as análises realizadas por validador manual e o automático.

#### 4.1 ANÁLISE DOS RESULTADOS – VALIDADOR MANUAL

Abaixo é analisado o uso das diretrizes de acessibilidades dispostas tanto no Portal de Periódicos da CAPES quanto da BDTD, executadas a partir do leitor de tela NVDA e da observação sistemática efetivada pelo checklist (Anexo A).

#### **4.1.1 Marcação**

Nesta seção foram analisados os resultados obtidos por meio de quatro perguntas, são elas:

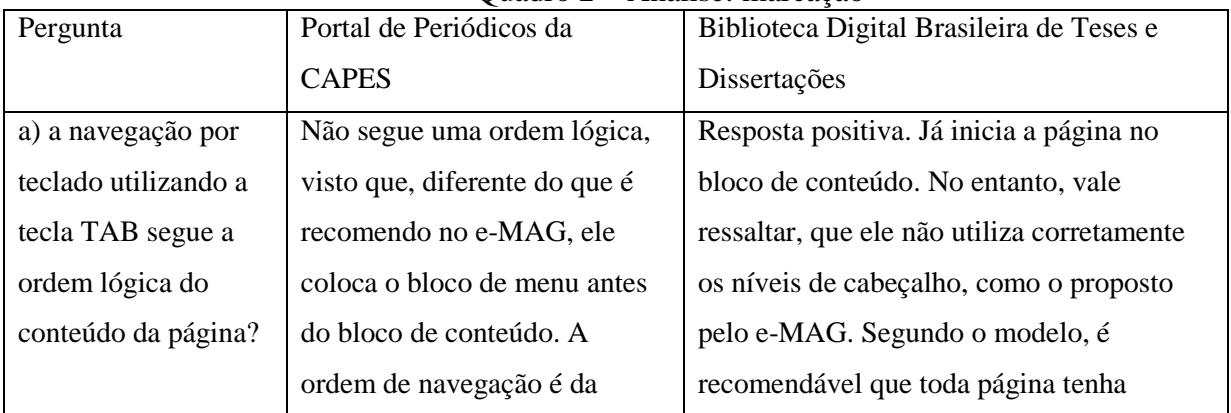

#### Quadro 2 – Análise: marcação

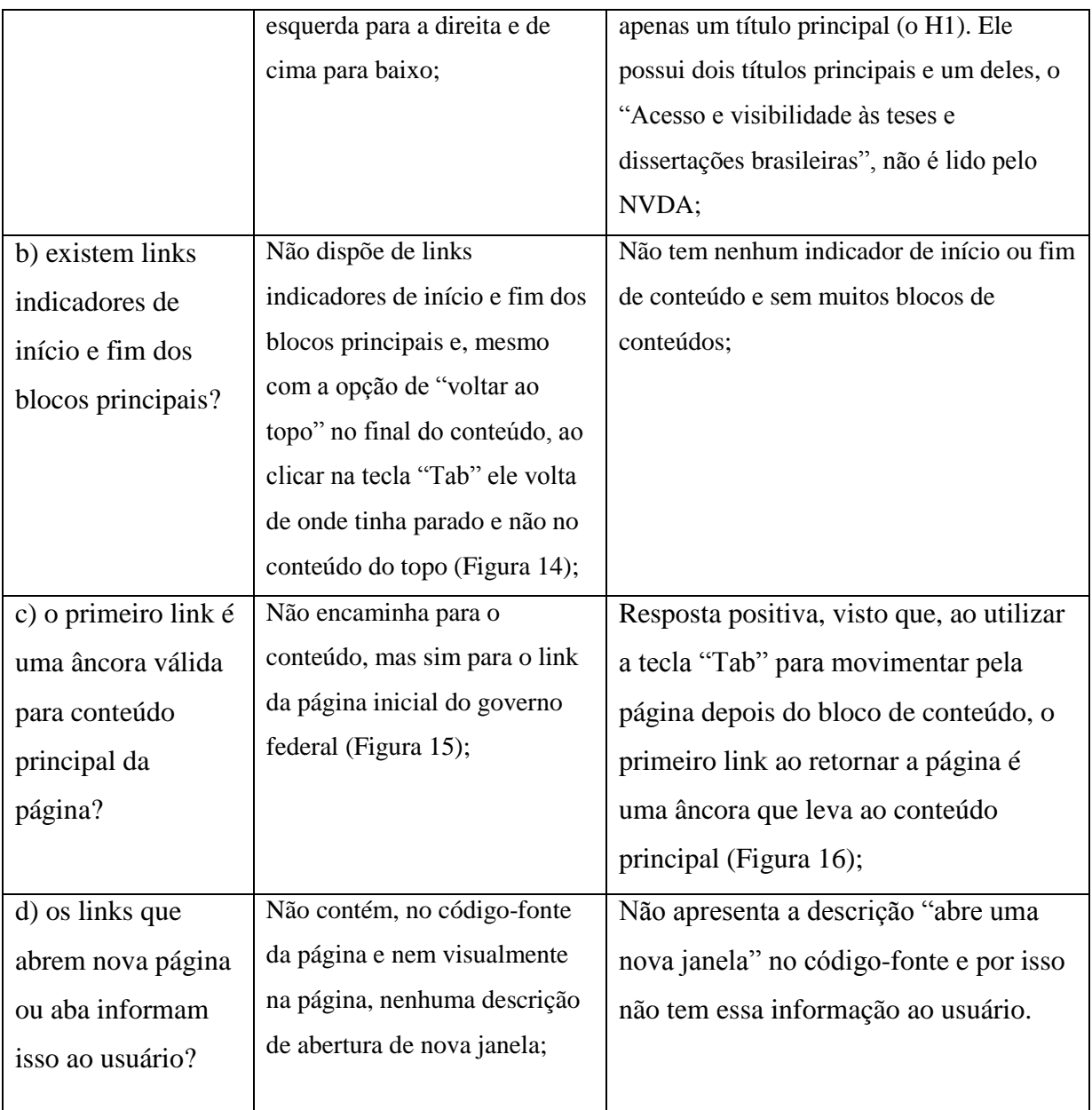

Fonte: Dados da pesquisa

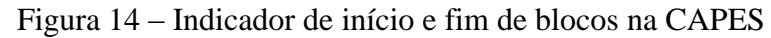

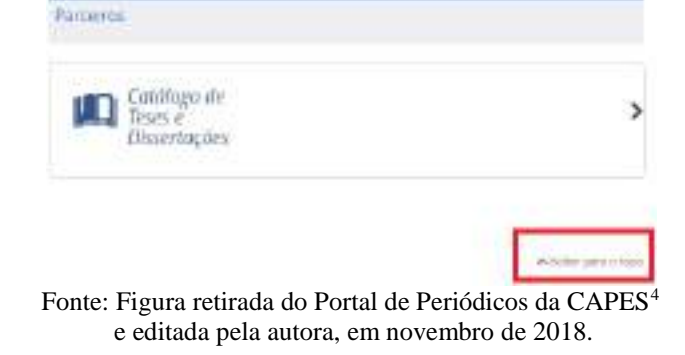

<sup>&</sup>lt;u>.</u> <sup>4</sup> BRASIL. Portal de Periódicos da CAPES: página inicial. [2018?]. Disponível em: <http://www.periodicos.capes.gov.br/>. Acesso em: 13 nov. 2018.

| Servicos<br><b>CE BRAIN</b>                                                                | Figura 15 – Alicora para o contendo da pagina da CAPES                           | <b>Singifilipad</b> |              |                  | Accesso à infarmação |                                                    |
|--------------------------------------------------------------------------------------------|----------------------------------------------------------------------------------|---------------------|--------------|------------------|----------------------|----------------------------------------------------|
| <b><i>Carry &amp; Science B.</i></b><br>Portal de<br><b>Periódicos</b><br><b>CAPES/MEC</b> | Distances II viscontained incomendation                                          |                     | ALLEGGER WIN | <b>MALESCHUM</b> | <b>ACTIONALISMS</b>  | <b>MITTEETHY</b>                                   |
| Acessé Irwa                                                                                |                                                                                  |                     |              |                  |                      | <b><i><u><i><u><b>Distance</b></u></i></u></i></b> |
| <b>SCAPES</b>                                                                              | TREINAMENTOS ON-LINE 2018<br>Inscrições abertas para turmas                      | do 2º semestre      |              |                  |                      |                                                    |
|                                                                                            | Cappettação com Instrutores de Partei<br>le Periódicos e editores internaciunais |                     |              |                  | <b>POST</b>          |                                                    |

Figura 15 – Âncora para o conteúdo da página da CAPES

 Fonte: Figura retirada do Portal de Periódicos da CAPES e editada pela autora, em novembro de 2018.

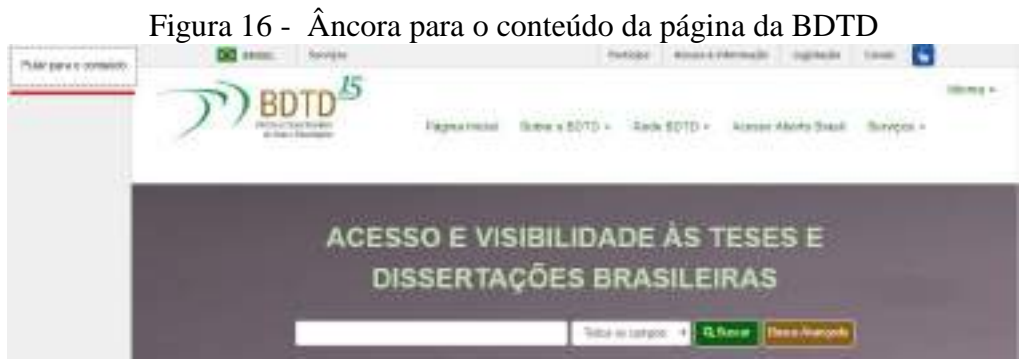

Fonte: Figura retirada da Biblioteca Digital Brasileira de Teses e Dissertações<sup>5</sup> e editada pela autora, em novembro de 2018.

## **4.1.2 Comportamento**

<u>.</u>

Foram analisadas, nesta seção, as seguintes cinco questões:

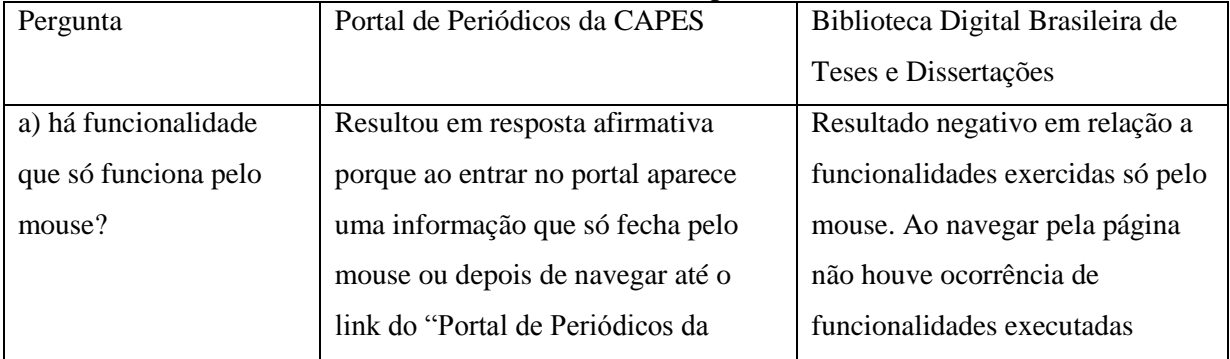

#### Quadro 3 – Análise: comportamento

<sup>5</sup> BRASIL. Biblioteca Digital Brasileira de Teses e Dissertações: página inicial. [2018?]. Disponível em: <http://bdtd.ibict.br/vufind/>. Acesso em: 13 nov. 2018.

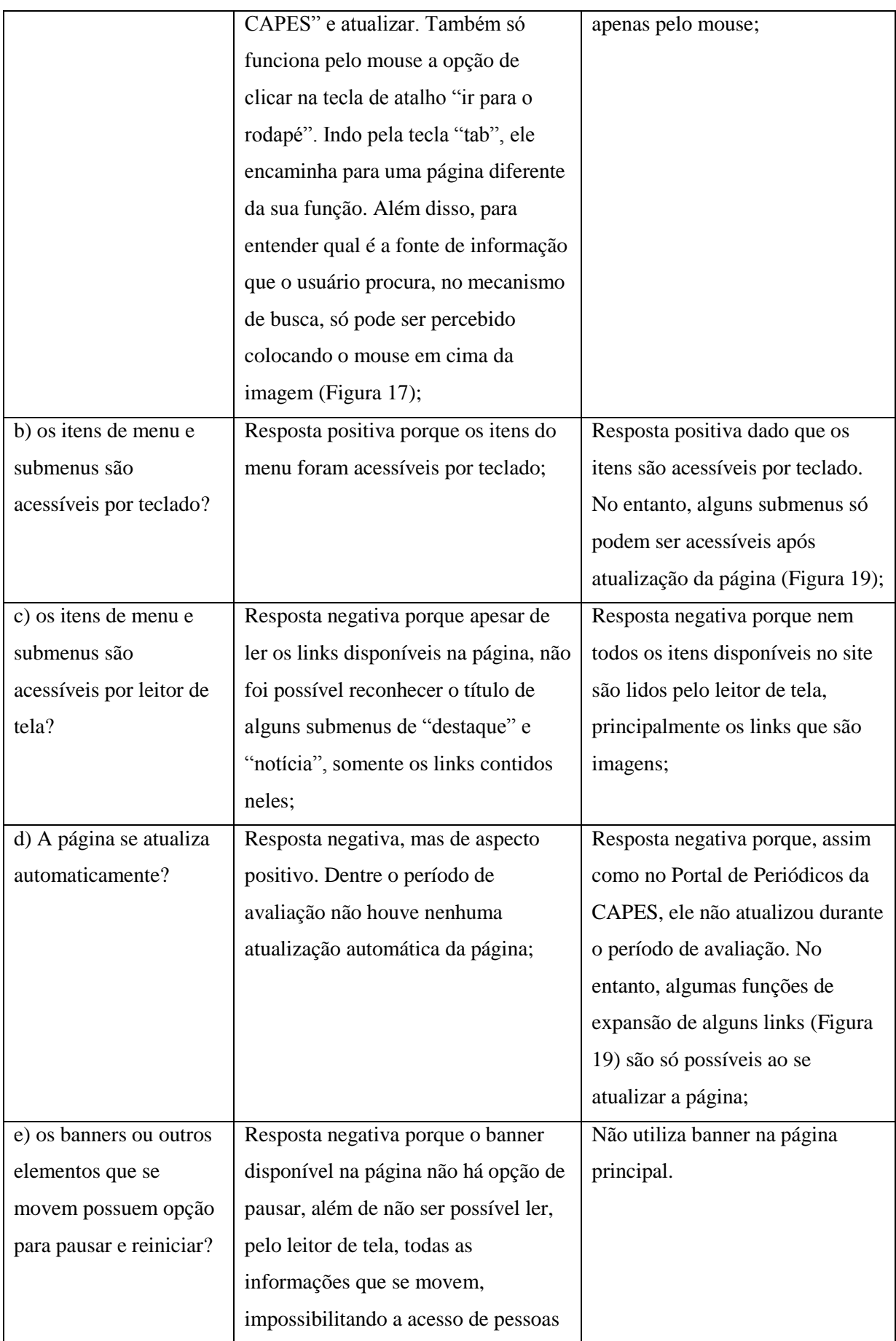

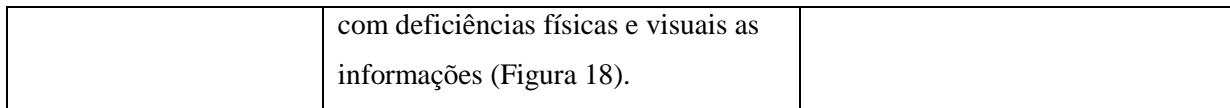

Fonte: Dados da pesquisa

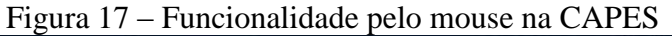

| Boommen Boncoma'l Bineman Biosen                                                                                                    |                              | ACCESS LARCE INTO A CHANGE |        |  |
|----------------------------------------------------------------------------------------------------|------------------------------|----------------------------|--------|--|
| .periodicos.                                                                                                    |                              |                            |        |  |
| Você está acessando o conteúdo gratuito do Portal. O conteúdo assinado está<br>disponível para os acessos com IP identificado das instituições participantes. |                              |                            |        |  |
|                                                                                                    |                              |                            | Fechar |  |
|                                                                                                    | ivros, normas tecnicas, pate |                            |        |  |

Fonte: Figura retirada do Portal de Periódicos da CAPES e editada pela autora, em novembro de 2018.

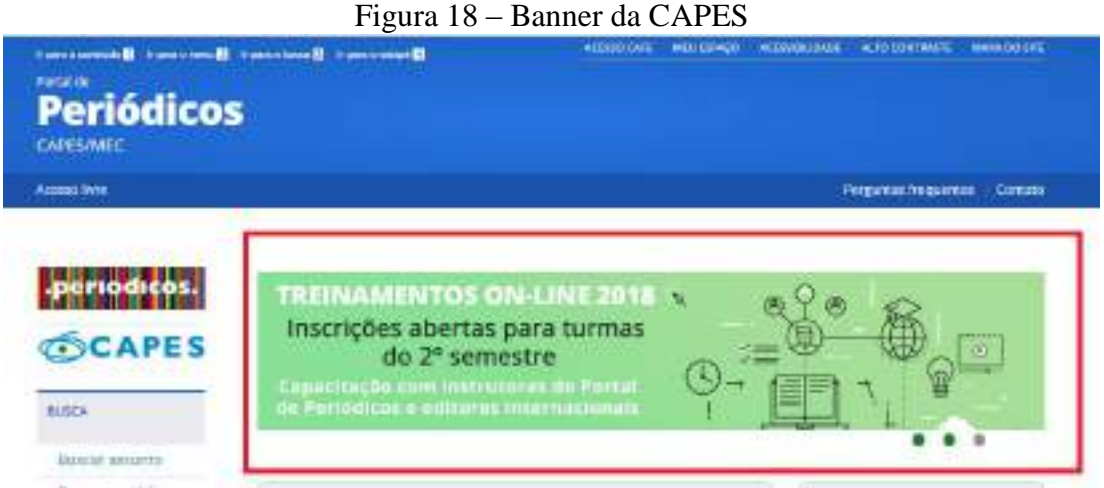

Fonte: Figura retirada do Portal de Periódicos da CAPES e editada pela autora, em novembro de 2018.

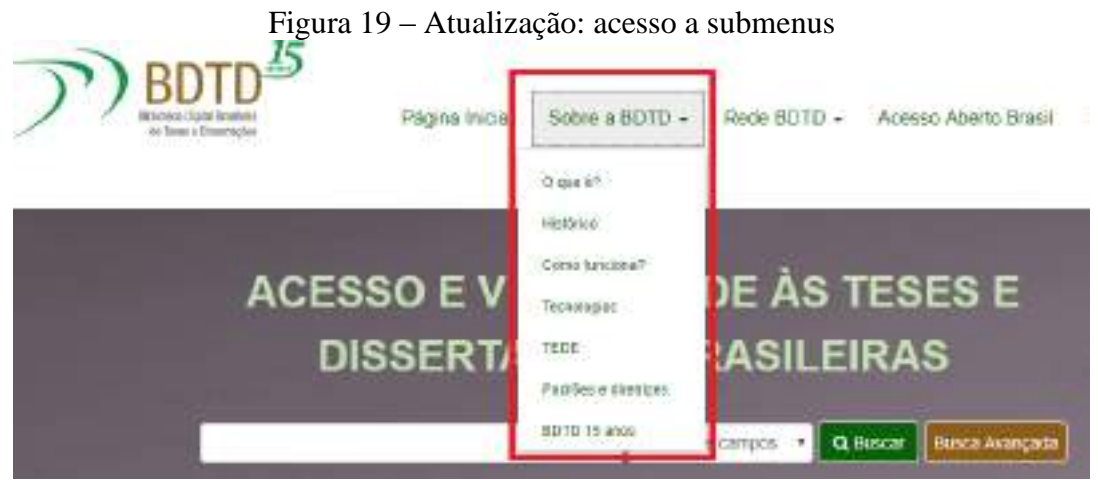

Fonte: Figura retirada da Biblioteca Digital Brasileira de Teses e Dissertações e editada pela autora, em novembro de 2018.

## **4.1.3 Conteúdo/ informação**

Nesta seção foram analisadas as seguintes dez questões:

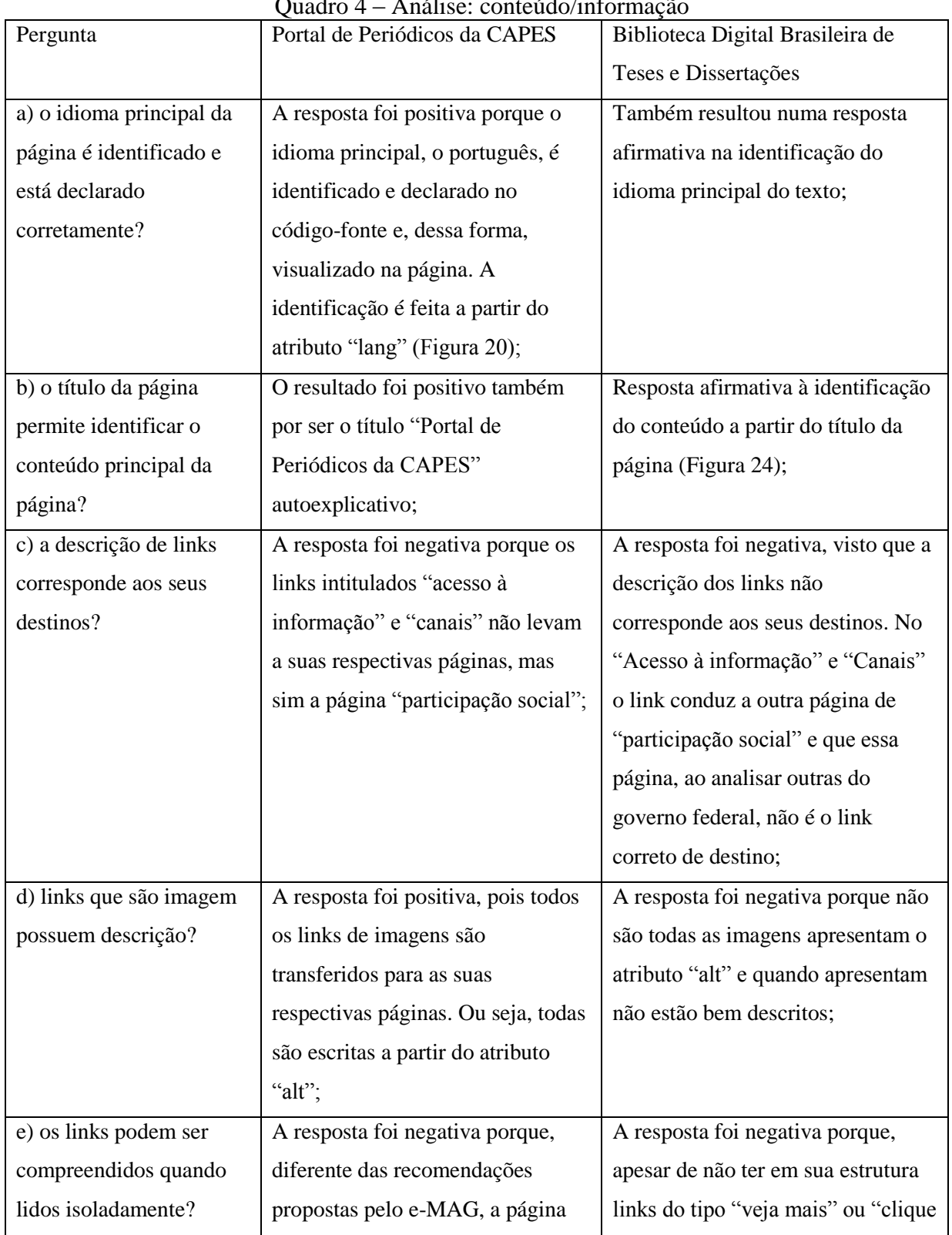

## Quadro 4 – Análise: conteúdo/informação

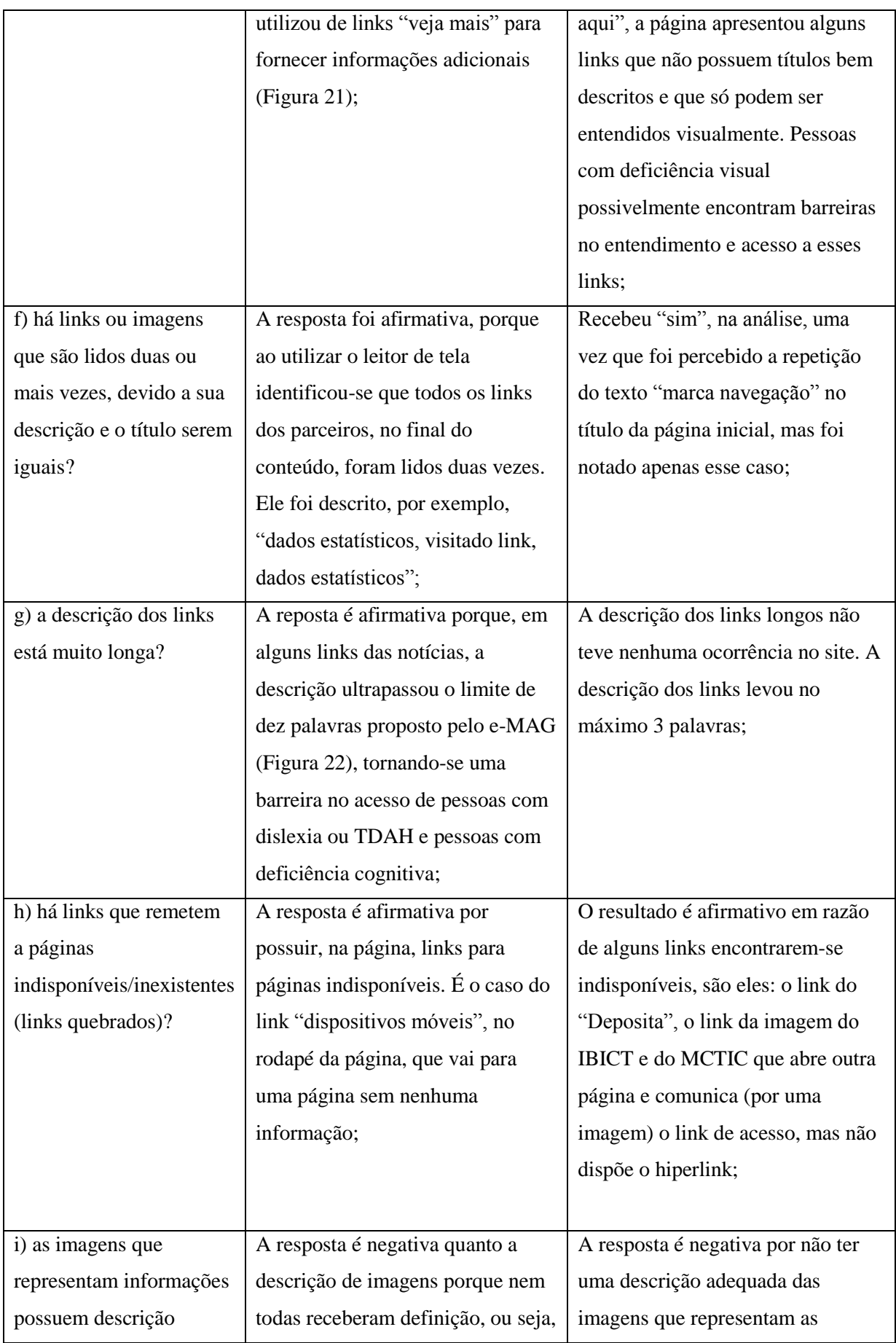

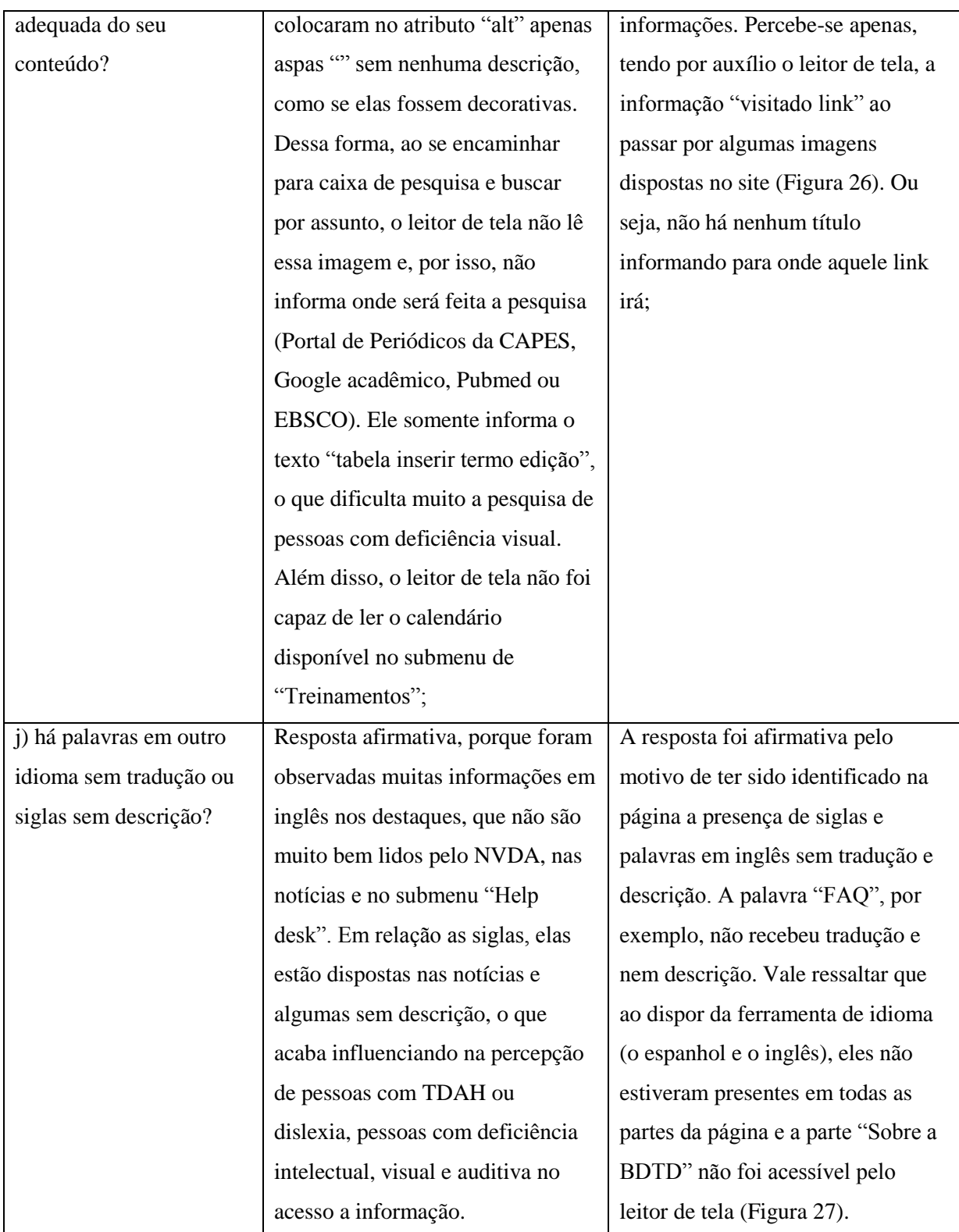

Fonte: Dados da pesquisa

Figura 20 – Idioma principal na CAPES

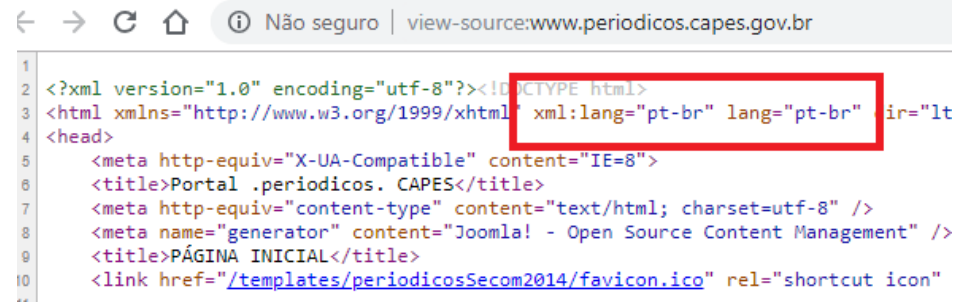

 Fonte: Figura retirada do código-fonte Portal de Periódicos da CAPES e editada pela autora, em novembro de 2018.

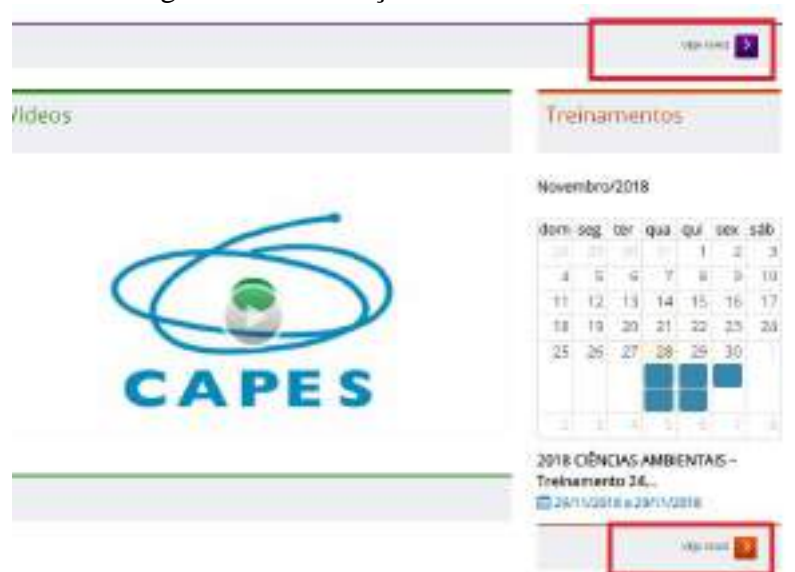

Figura 21 – Descrição de links na CAPES

 Fonte: Figura retirada do Portal de Periódicos da CAPES e editada pela autora, em novembro de 2018.

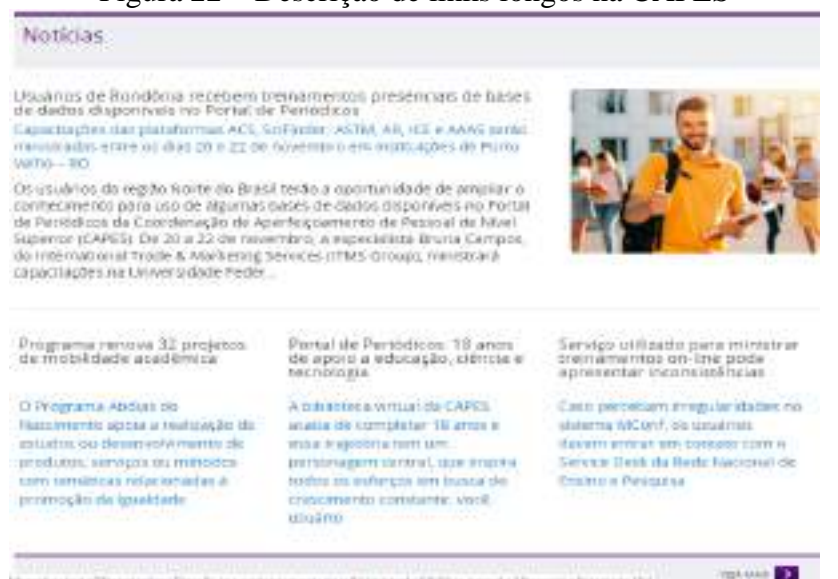

#### Figura 22 – Descrição de links longos na CAPES

 Fonte: Figura retirada do Portal de Periódicos da CAPES e editada pela autora, em novembro de 2018.

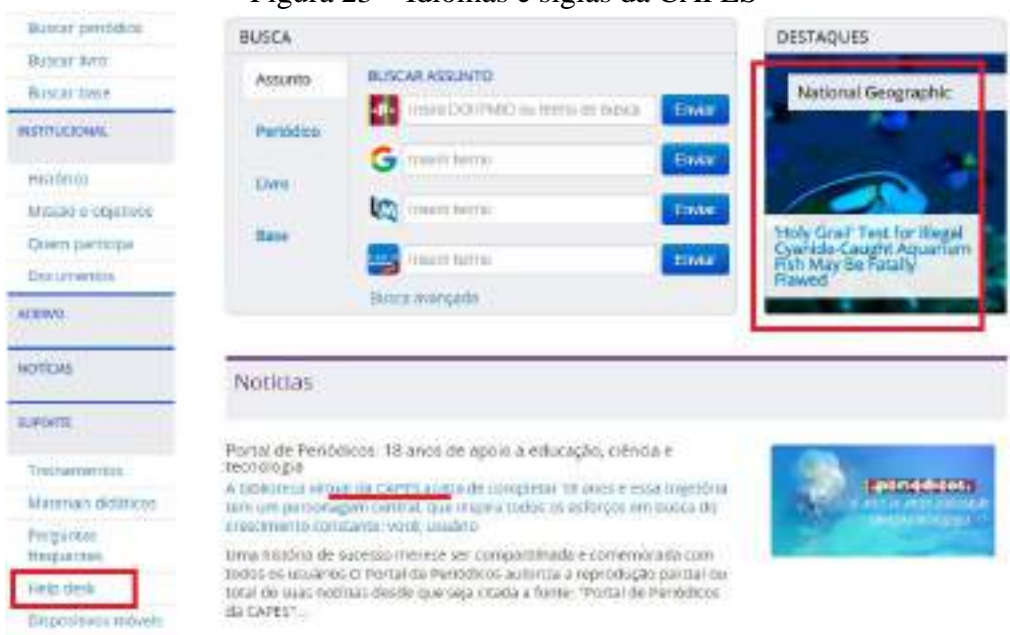

Figura 23 – Idiomas e siglas da CAPES

 Fonte: Figura retirada do Portal de Periódicos da CAPES e editada pela autora, em novembro de 2018.

Figura 24 - Título da página da BDTD

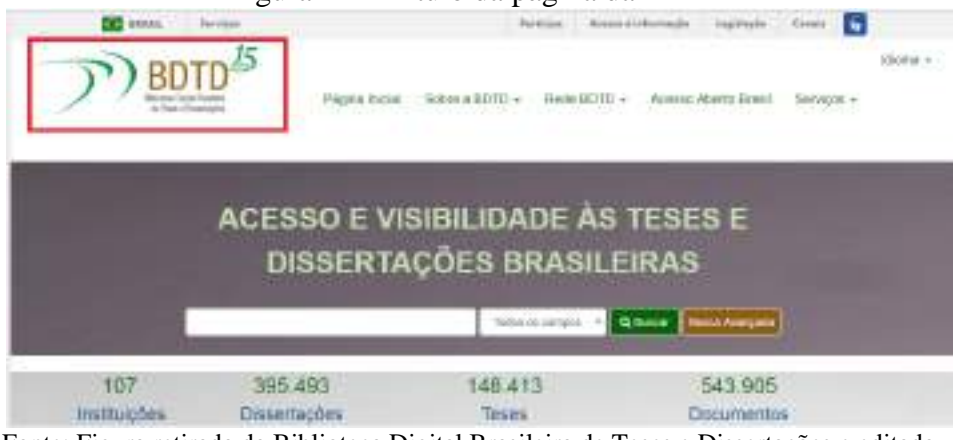

 Fonte: Figura retirada da Biblioteca Digital Brasileira de Teses e Dissertações e editada pela autora, em novembro de 2018.

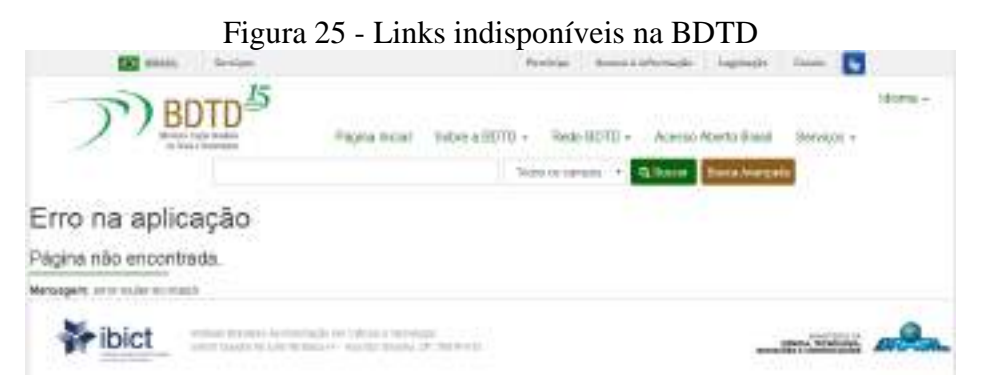

 Fonte: Figura retirada da Biblioteca Digital Brasileira de Teses e Dissertações e editada pela autora, em novembro de 2018.

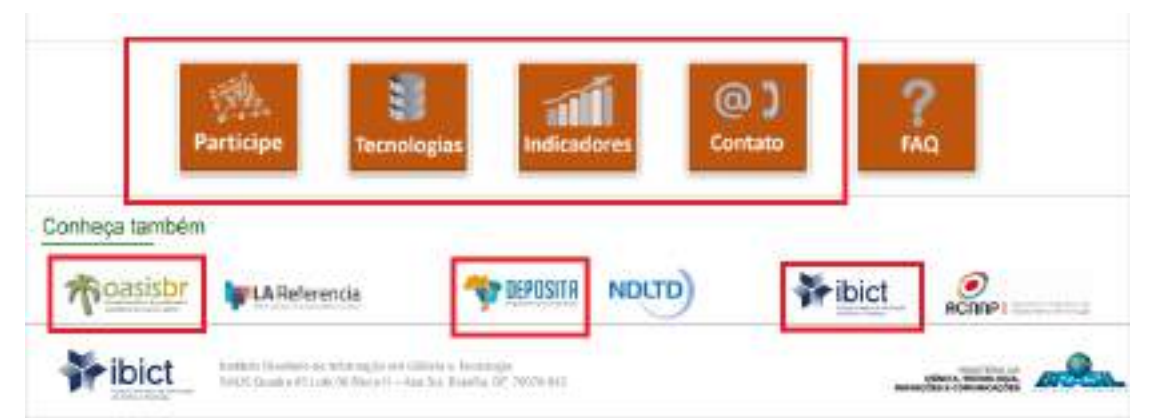

## Figura 26 – Descrição de imagens na BDTD

 Fonte: Figura retirada da Biblioteca Digital Brasileira de Teses e Dissertações e editada pela autora, em novembro de 2018.

#### Figura 27 – Idioma na página da BDTD

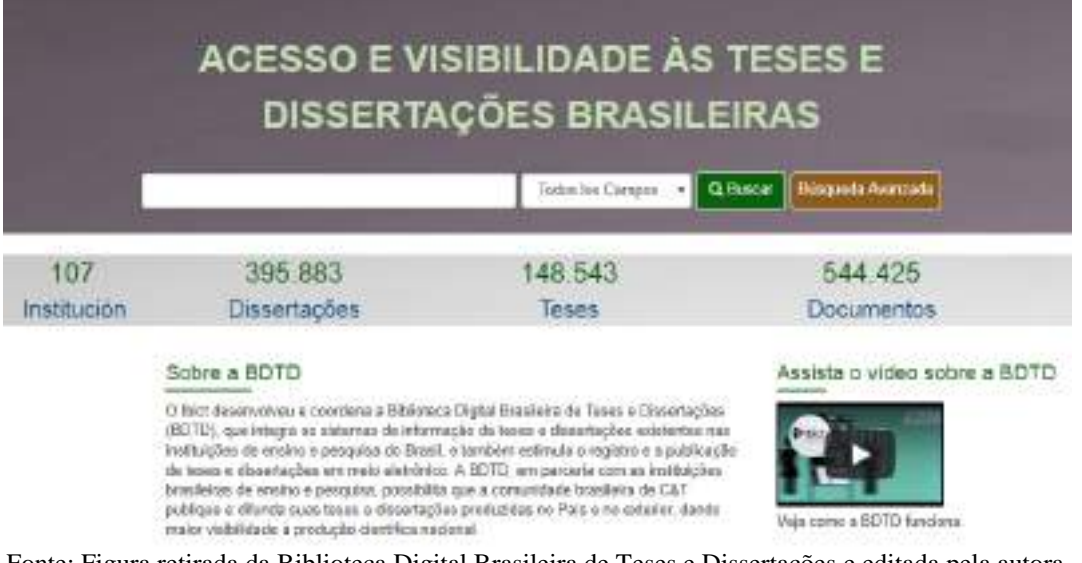

 Fonte: Figura retirada da Biblioteca Digital Brasileira de Teses e Dissertações e editada pela autora, em novembro de 2018.

#### **4.1.4 Apresentação/ design**

Neste tópico foram analisadas as quatro recomendações, são elas:

| Pergunta           | Portal de Periódicos da CAPES         | Biblioteca Digital Brasileira de      |
|--------------------|---------------------------------------|---------------------------------------|
|                    |                                       | Teses e Dissertações                  |
| a) quando ocorre o | Podemos colocar a resposta para essas | Já a análise realizada na <b>BDTD</b> |
| redimensionamento, | perguntas sobre redimensionamento     | mostrou que a única diferença         |
| ocorre perda de    | em um bloco só e responder que, no    | entre as avaliações das duas          |

Quadro 5 – Análise: apresentação/design

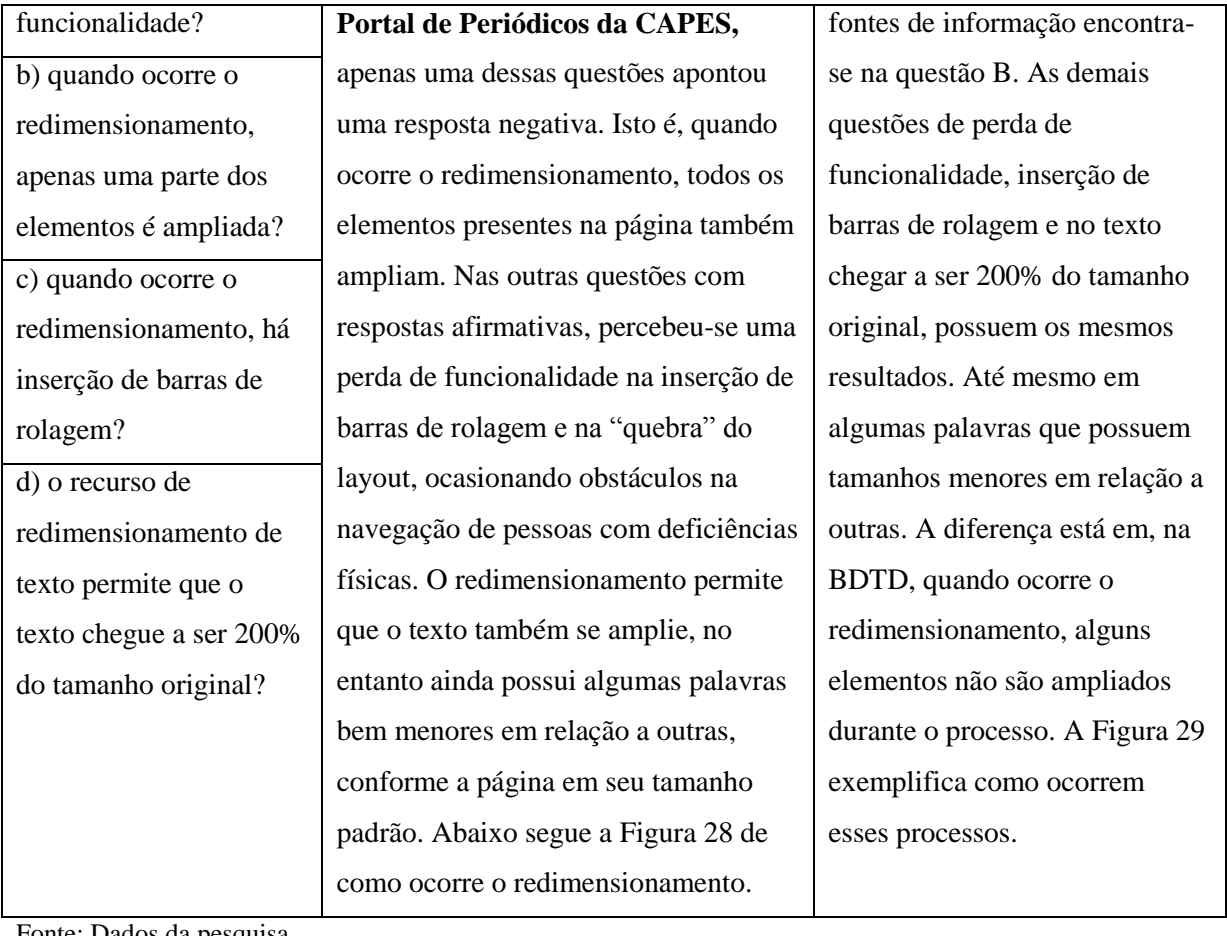

Fonte: Dados da pesquisa

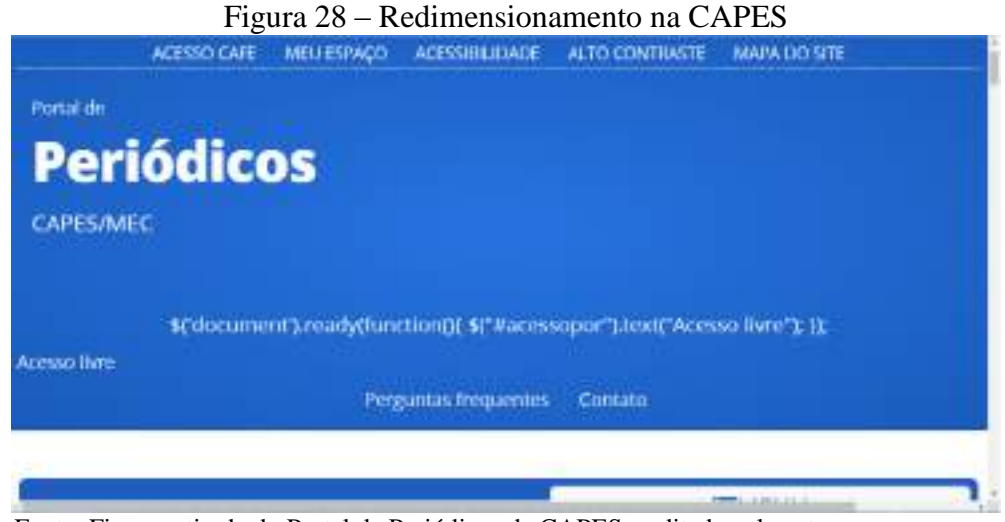

 Fonte: Figura retirada do Portal de Periódicos da CAPES e editada pela autora, em novembro de 2018.

Figura 29 – Redimensionamento na BDTD

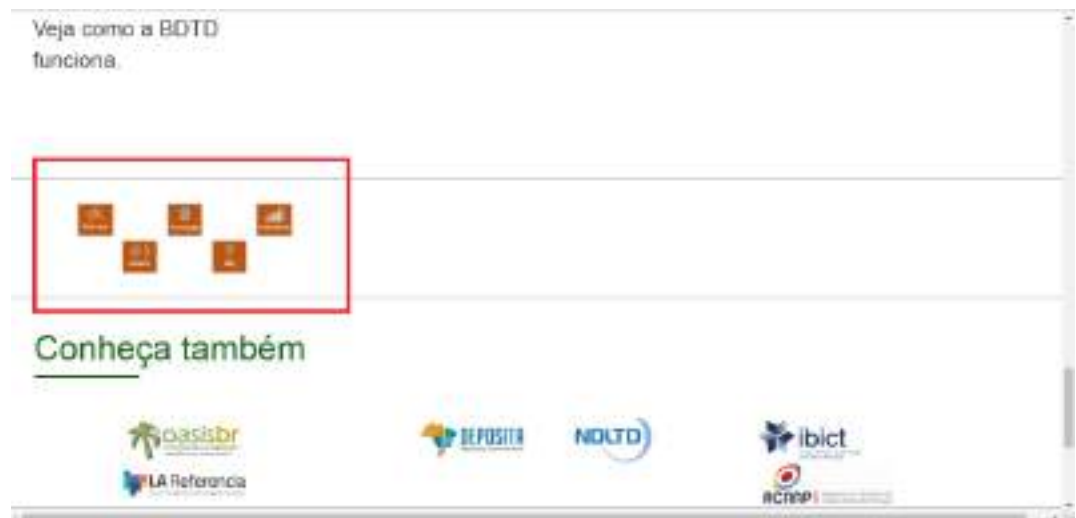

 Fonte: Figura retirada da Biblioteca Digital Brasileira de Teses e Dissertações e editada pela autora, em novembro de 2018.

## **4.1.5 Multimídia**

As questões relacionadas a multimídia são:

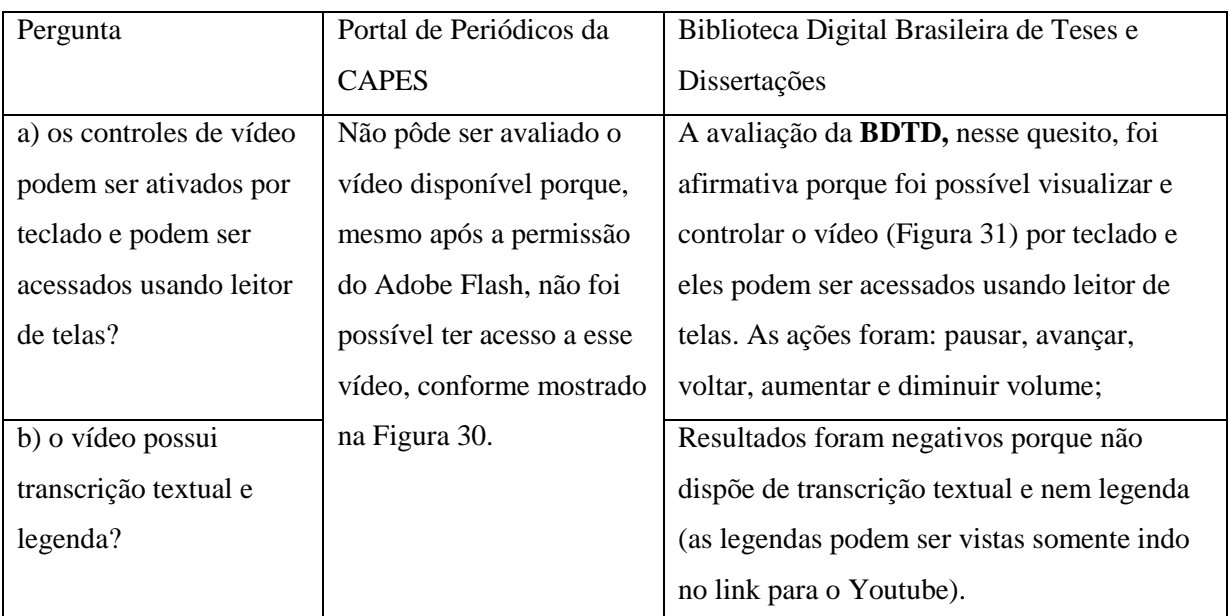

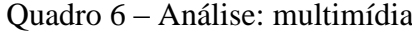

Fonte: Dados da pesquisa

Figura 30 – Multimídia na CAPES

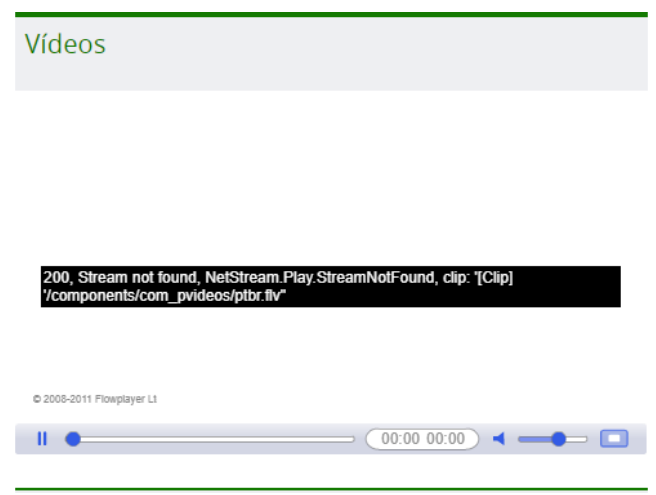

 Fonte: Figura retirada do Portal de Periódicos da CAPES e editada pela autora, em novembro de 2018.

> Figura 31 – Multimídia na BDTD Assista o vídeo sobre a BDTD

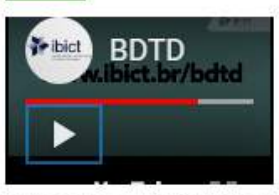

Veja como a BDTD funciona.

 Fonte: Figura retirada do Portal de Periódicos da CAPES e editada pela autora, em novembro de 2018.

## **4.1.6 Elementos padronizados**

Neste tópico são considerados cinco questões, são elas:

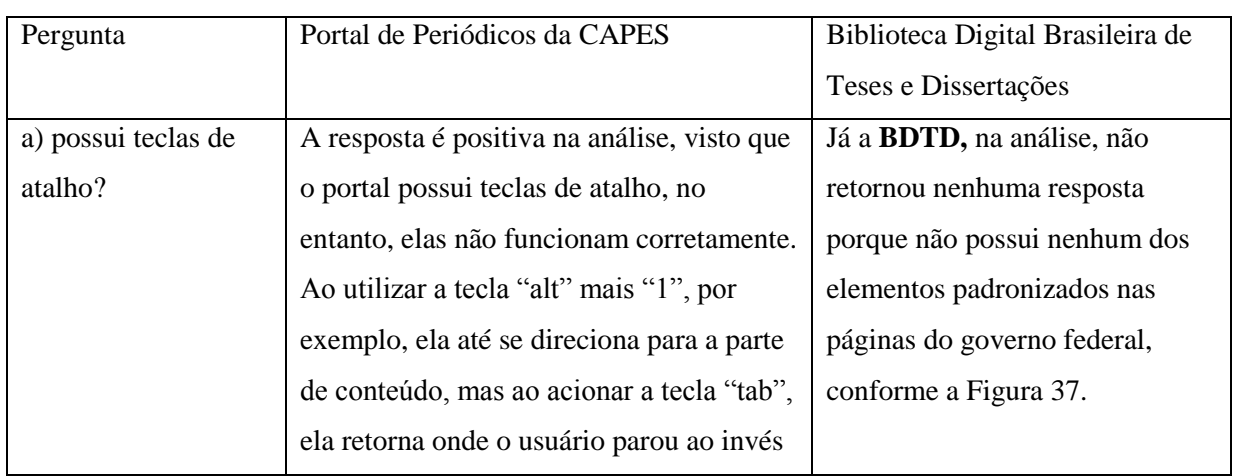

#### Quadro 7 – Análise: elementos padronizados

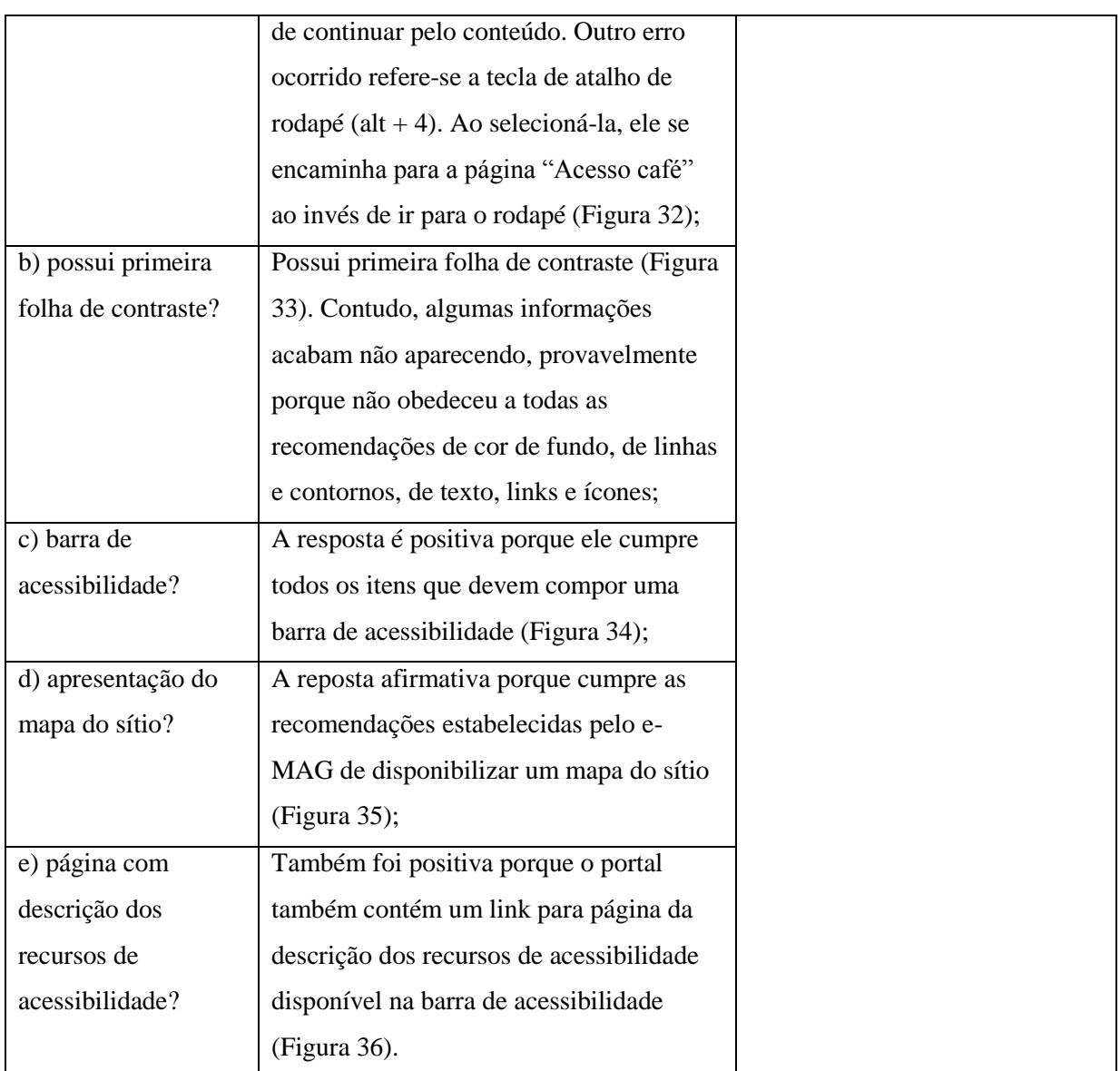

Fonte: Dados da pesquisa

Figura 32 – Teclas de atalho na CAPES

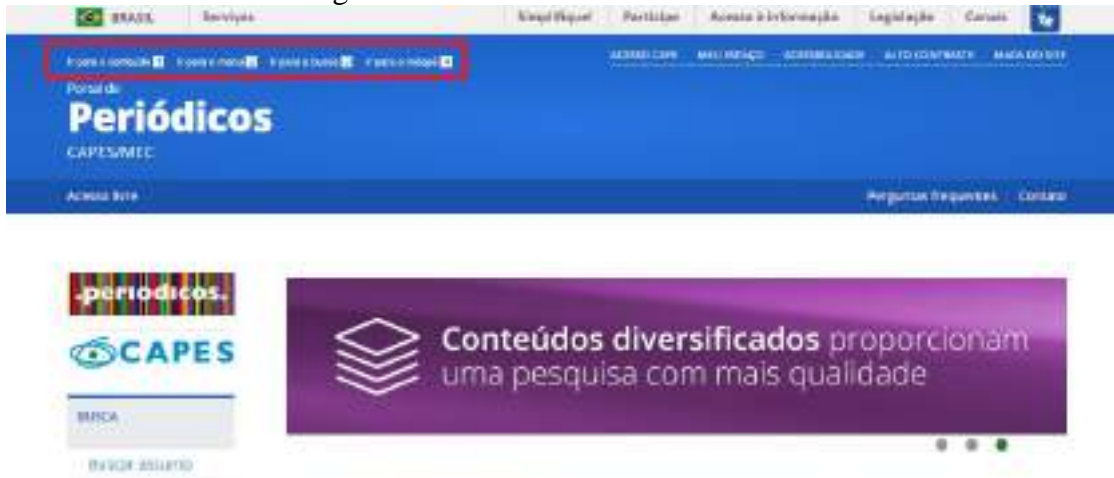

Fonte: Figura retirada do Portal de Periódicos da CAPES e editada pela autora, em novembro de 2018.

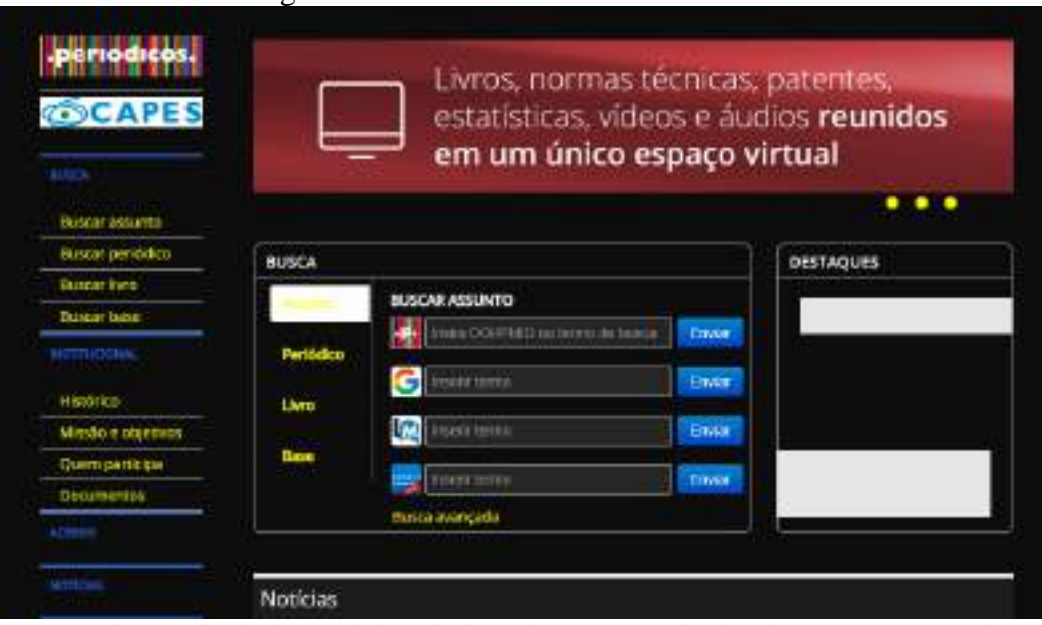

#### Figura 33 – Folha de contraste na CAPES

 Fonte: Figura retirada do Portal de Periódicos da CAPES e editada pela autora, em novembro de 2018.

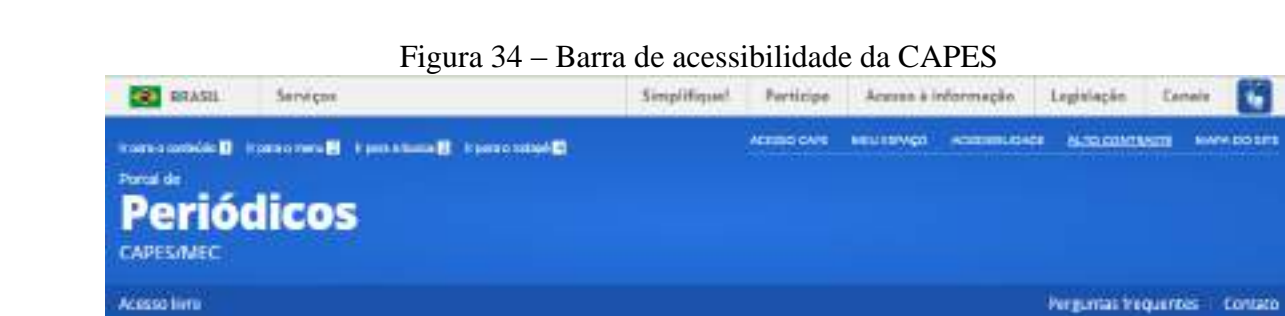

Fonte: Figura retirada do Portal de Periódicos da CAPES e editada pela autora, em novembro de 2018.

| eriodicos.            | Mapa do Site                            |                                                      |                              |
|-----------------------|-----------------------------------------|------------------------------------------------------|------------------------------|
| <b>SCAPES</b>         | Blisca                                  | Institucional                                        | Coluções                     |
| <b>WUNDA</b>          | C. Dancar aquarter-                     | <b>And I have a strong part of</b><br>C timetacional | $\star$ Almost               |
| <b>BULLAY AUSUTED</b> | <b>Basiar</b> period in                 | · Miccle a streetast.                                | · Coleuhea                   |
| Bancar permitto       | · Buscal He'o                           | · Oueril partn'ipà                                   | · Conceptionern asianos tro- |
| Harnear Hyen:         | · Buscar base.                          | · Historicul<br>·Cilliscumentos                      |                              |
| <b>Business Pages</b> |                                         | C-Emathetias                                         |                              |
| <b>INSTITUCIONAL</b>  |                                         |                                                      |                              |
| Натабияса».           | Suporte:                                | <b>Noticias</b>                                      |                              |
| Macbo e otterdate.    |                                         |                                                      |                              |
| Glient (and Citie)    | $+$ TubbOr-                             | <b>W. PAODILIUS</b><br>Malayar                       |                              |
| bisournentità.        | . Trestamentos<br>· Matthrian dictation |                                                      |                              |
| <b>ACTEND</b>         | · povdai treguentes                     |                                                      |                              |
|                       | . Hely oesi-                            |                                                      |                              |
| NOTIONS               | Displessifyed indivision                |                                                      |                              |

Figura 35 – Mapa do site da CAPES

Fonte: Figura retirada do Portal de Periódicos da CAPES<sup>6</sup> e editada pela autora, em novembro de 2018.

Figura 36 – Descrição dos recursos de acessibilidade da CAPES

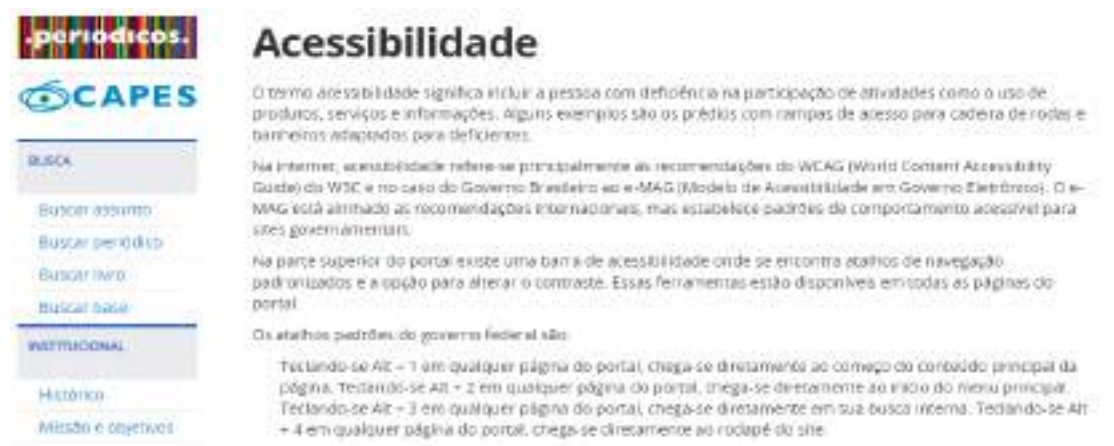

Fonte: Figura retirada do Portal de Periódicos da CAPES<sup>7</sup> e editada pela autora, em novembro de 2018.

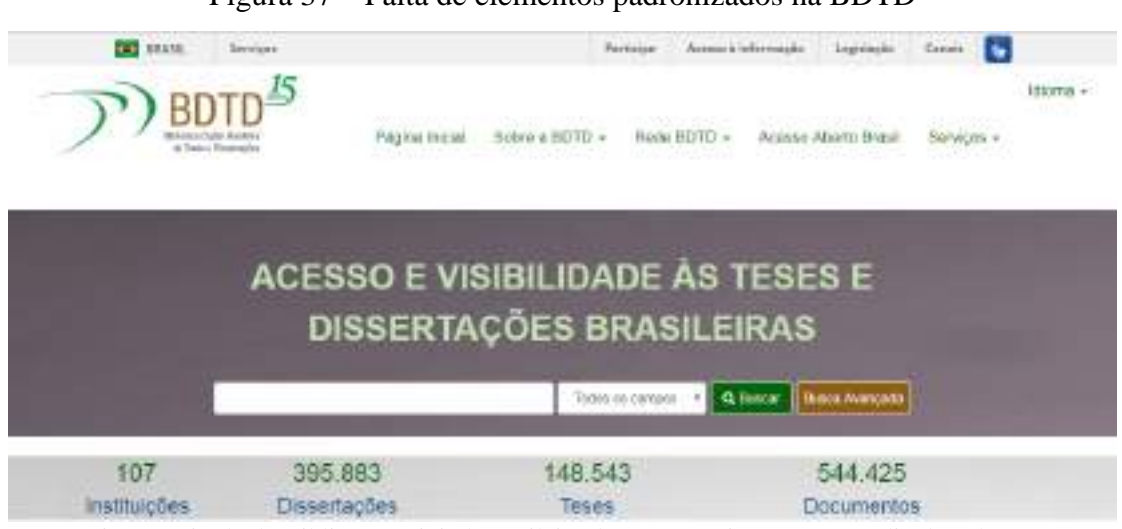

Figura 37 – Falta de elementos padronizados na BDTD

 Fonte: Figura retirada da Biblioteca Digital Brasileira de Teses e Dissertações e editada pela autora, em novembro de 2018.

Pode-se observar, portanto, que algumas das questões respondidas são recomendações básicas de acessibilidade e que as duas fontes de informação cometeram alguns deslizes na execução dessas práticas, uma vez que alguns recursos constam nas páginas, mas que não são lidas pelas tecnologias assistivas por erros ou faltas no código-fonte. As recomendações que

<u>.</u>

<sup>6</sup> BRASIL. Portal de Periódicos da CAPES: mapa do site. [20??]. Disponível em:

<sup>&</sup>lt;http://www.periodicos.capes.gov.br/index.php?option=com\_pcontent&view=pcontent&alias=mapasite>. Acesso: 14 nov. 2018.

<sup>7</sup> BRASIL. Portal de Periódicos da CAPES: acessibilidade. [20??]. Disponível em:

<sup>&</sup>lt;http://www.periodicos.capes.gov.br/index.php?option=com\_pcontent&view=pcontent&alias=acessibilidade&It emid=159>. Acesso em: 14 nov. 2018.

não foram respondidas comprometem muito a questão do acesso às pessoas com deficiências intelectuais, visuais, físicas, auditivas ou com Dislexia/ TDAH.

## 4.2 ANÁLISE DOS RESULTADOS – VALIDADOR AUTOMÁTICO

Abaixo são analisados os resultados obtidos pelo validador automático ASES, que levou em consideração as diretrizes de acessibilidades do e-MAG para avaliação do Portal de Periódicos da CAPES (Figura 38) em comparação a Biblioteca Digital Brasileira de Teses e Dissertações (Figura 39).

Figura 38 – Relatório do Portal de Periódicos da CAPES

Relatório de Avaliação

Avaliador e Simulador de Acessibilidade de Sítios

**ASES GOVERNO FEDERAL** 

#### Página

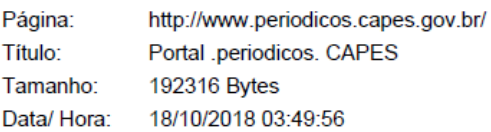

Nota e Resumo da Avaliação de Acessibilidade

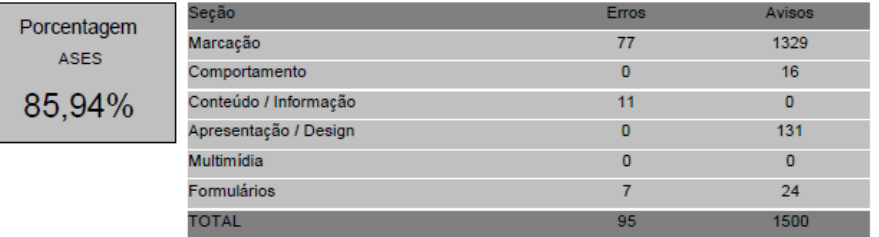

 Fonte: Figura retirada do relatório de avaliação do Portal de Periódicos da CAPES e editada pela autora, em novembro de 2018.

Figura 39 – Relatório da BDTD

Avaliador e Simulador de Acessibilidade de Sítios

**TOTAI** 

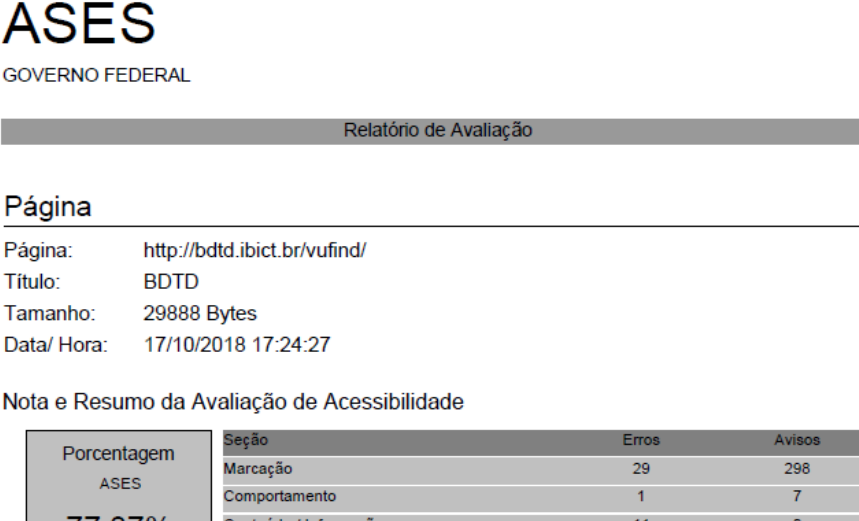

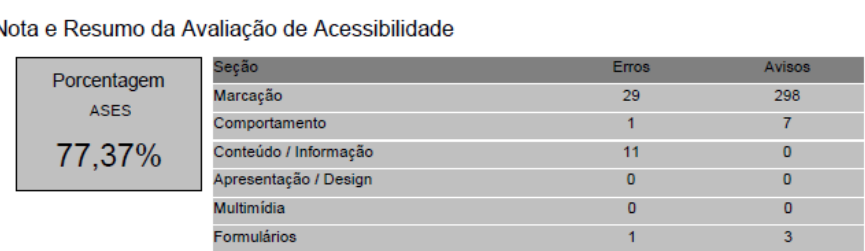

 Fonte: Figura retirada do relatório de avaliação da Biblioteca Digital Brasileira de Teses e Dissertações e editada pela autora, em novembro de 2018.

A partir do resultado obtido pelo ASES, podemos verificar que há uma disparidade no uso da acessibilidade entre os dois sites. No entanto, é importante salientar que a BDTD possui, na sua página, muito menos recursos e que, por isso, a quantidade de erros e avisos no Portal de Periódicos da CAPES é muito maior. E, a partir disso, também podemos complementar que quantidade não é sinônimo de qualidade. Todos esses elementos representam a maneira como serão organizados os padrões de desenvolvimento web e a falta deles acarreta alguns maus funcionamentos na disposição de informações, na maneira como o usuário vai receber e navegar na página.

A quantidade total de erros, no Portal de Periódicos, pode ser explicada pela falta de alguns atributos e descrições tanto nas questões relacionadas a "Marcação" como no "Conteúdo", seções que possuem maiores quantidades de erros. Como analisado na validação manual, os desenvolvedores falharam nas descrições de links, imagens e conteúdos e isso refletiu, significativamente, em mais barreiras de acesso as informações para as pessoas com deficiências. Apesar dos esforços de se desenvolver um espaço acessível, o Portal de Periódicos acabou por criar espaços inacessíveis.

Em comparação, a BDTD possui resultado bem menor e podendo chegar a 1000 avisos de diferença. A inacessibilidade na seção de "Marcação" apenas configura aquilo já explicitado na avaliação manual, os padrões de HTML não estão sendo bem estruturados e declarados. E, também, na confirmação de que a BDTD tem muito elementos zerados exatamente por não possuir muitos recursos em sua página inicial.

Os elementos zerados, desta validação automática, confirmam o papel fundamental que análise manual tem no processo de avaliação de *websites* governamentais. Alguns resultados só foram plenamente definidos a partir da análise prática do observador.

#### **5 CONSIDERAÇÕES FINAIS**

A partir desta pesquisa foi possível compreender algumas barreiras no acesso informacional de pessoas com deficiência, as suas principais características e estudos voltados a acessibilidade e inclusão dessas pessoas. A pesquisa bibliográfica-documental apresentada na pesquisa, bem como os dados recebidos e analisados pelos validadores, foram fundamentais para entender e responder a pergunta-problema e os objetivos propostos. Além disso, esta análise tornou-se uma forte inspiração no processo de democratização do acesso a informação e na busca por conhecimentos aprofundados ligados a temática.

Percebe-se, com esse estudo, que muitas teorias e práticas estão sendo produzidas e realizadas ao longo dos anos, mas que, em comparação com outras vertentes, ainda estão sendo desenvolvidas a passos lentos. Nessa perspectiva, faz-se necessário o uso das recomendações do e-MAG para facilitar o acesso à informação de pessoas com deficiências, possibilitando que ele encontre aquilo que procura com eficiência e eficácia. As fontes de informações escolhidas possuem uma vasta quantidade de pesquisadores e profissionais de qualidade que, a partir da análise das recomendações do e-MAG, poderiam construir um ambiente informacional ainda mais acessível. Todas as carências do uso das recomendações desenvolvidas pelo e-MAG, em ambientes digitais governamentais, estão intimamente ligadas as principais barreiras de acesso a pessoas com deficiência.

Com o crescimento e abrangência das tecnologias, faz-se necessário que o profissional da informação tenha habilidades e capacidades que auxiliem no processo de democratização da informação, ou seja, no processo de inclusão digital e acessibilidade digital. Nesse sentido, sugerimos que as discussões sobre a acessibilidade digital possam dar início ao processo de mudança e transformação que começa na universidade e estende-se para a comunidade, contribuindo para a inclusão e para o crescimento da própria área do conhecimento. Salientamos também a importância da Biblioteconomia e demais áreas no ensino de disciplinas com assuntos relacionados a temática e na influência que poderiam acarretar na formação, habilidade e personalidade do profissional da informação como ser social e empático, bem como no desenvolvimento de práticas sobre o uso e elaboração de tecnologias assistivas e de informação e comunicação. À vista disso, é essencial garantir que as necessidades informacionais dos usuários reais e potenciais devam sempre vir em primeiro lugar no cumprimento de qualquer atividade numa unidade de informação.

Por conseguinte, verificamos nos resultados deste estudo comparativo que o Portal de Periódico da CAPES e a Biblioteca Digital Brasileira de Teses e Dissertações atende a alguns princípios de acessibilidade, com uma navegabilidade razoável, mas que poderia ser melhor em muitos aspectos da organização do código-fonte. A análise comparativa permitiu identificar que as duas fontes demonstram poucas diferenças na utilização e não utilização dos padrões estabelecidos pelo e-MAG. Consideramos, dessa maneira, que a BDTD precisa aplicar mais recursos de acessibilidade na sua página e que, por se tratar de uma página governamental, ela deve estar mais padronizada e igualada as outras páginas do governo federal, principalmente por ser uma página coordenada pelo IBICT. Já o Portal de Periódicos da CAPES, justamente por possuir mais recursos acessíveis, precisa realmente efetivá-los verdadeiramente. Não adianta incluir a opção na página e o leitor de tela, por exemplo, não ser capaz de interpretar o recurso.

Dessa forma, pelo que pudemos observar na análise dos resultados, um ou dois recursos acessíveis nas páginas não garantem o acesso a essas pessoas. E as barreiras de acesso continuam sendo um obstáculo àqueles que necessitam e buscam as informações. É fundamental ressaltar que, mesmo com toda a legislação, eles ainda são excluídos socialmente, politicamente e, muitas vezes, economicamente. A acessibilidade digital no Brasil, e em *websites* governamentais, está longe de ser uma prática fortemente implementada.

## **REFERÊNCIAS**

ALCARÁ, Adriana Rosecler; SILVA, Terezinha Elisabeth da; TOMAÉL, Maria Inês. Fontes de informação na internet: critérios de qualidade. In: TOMAÉL, Maria Inês (Org.). **Fontes de informação na internet**. Londrina: EDUEL, 2008. cap. 1, p. 3- 28.

ALCARÁ, Adriana Rosecler; CURTY, Renata Gonçalves. Blogs: dos diários egocentristas aos espaços de comunicação científica. In: TOMAÉL, Maria Inês (Org.). **Fontes de informação na internet**. Londrina: EDUEL, 2008. cap. 1, p. 81- 96.

ALENTEJO, Eduardo da Silva; BERNARDINO, Maria Cleide Rodrigues. Perfil tecnológico das bibliotecas públicas no Brasil e na Europa: estudo sobre a democratização do acesso à informação e ao conhecimento em bibliotecas do Brasil, Espanha e Alemanha. **Pesquisa Brasileira em Ciência da Informação e Biblioteconomia**, Campinas, SP, v. 9, n. 1, p. 46- 71, set./dez. 2013. Disponível em:

<https://periodicos.sbu.unicamp.br/ojs/index.php/rdbci/article/view/1630/pdf\_44>. Acesso em: 15 maio 2018.

D'AMARAL, Teresa Costa. Por um novo compromisso social. In: IBDD (Coord.). **Inclusão social da pessoa com deficiência**: medidas que fazem a diferença. Rio de Janeiro: Instituto Brasileiro dos Direitos da Pessoa com Deficiência, 2008, p. 33- 55. Disponível em: <http://www.ibdd.org.br/arquivos/inclusaosocial.pdf>. Acesso em: 20 nov. 2018.

BANDINI, Marcia Cristina das Dores. et al. **A inclusão de pessoas com deficiência:** o papel de médicos do trabalho e outros profissionais de saúde e segurança. 2. ed. Curitiba, PR: ANAMT, 2016. 91 p. Disponível em:

<http://www.anamt.org.br/site/upload\_arquivos/arquivos\_diversos\_18520161439487055475. pdf>. Acesso em: 9 nov. 2018.

BRASIL. **Decreto nº 6.949**, de 25 de agosto de 2009. Promulga a Convenção Internacional sobre os Direitos das Pessoas com Deficiência e seu Protocolo Facultativo, assinados em Nova York, em 30 de março de 2007. 2009. Brasília, DF, 25 ago. 2009. Disponível em: <http://www.planalto.gov.br/ccivil\_03/\_ato2007-2010/2009/decreto/d6949.htm>. Acesso em: 20 out. 2018.

\_\_\_\_\_\_. **Lei nº 12.527**, de 18 de novembro de 2011. Regula o acesso a informações previsto no inciso XXXIII do art. 5o, no inciso II do § 3o do art. 37 e no § 2o do art. 216 da Constituição Federal; altera a Lei no 8.112, de 11 de dezembro de 1990; revoga a Lei no 11.111, de 5 de maio de 2005, e dispositivos da Lei no 8.159, de 8 de janeiro de 1991; e dá outras providências. 2011. Brasília, DF, 18 nov. 2011. Disponível: <http://www.planalto.gov.br/ccivil\_03/\_ato2011-2014/2011/lei/l12527.htm>. Acesso em: 30 jun. 2018.

\_\_\_\_\_\_. **E-MAG:** checklist de acessibilidade manual para deficientes visuais. Versão 2.0. Brasília, DF: Ministério do Planejamento, Orçamento e Gestão, jun. 2010. 27 p. Disponível em: <https://www.governodigital.gov.br/documentos-e-arquivos/eMAG-Checklistacessibilidade-desenvolvedores.pdf>. Acesso em: 18 out. 2018.

\_\_\_\_\_\_. **E-MAG conteudista:** módulo 1. Brasília, DF: ENAP., 2016. 19 p. Disponível em: <http://repositorio.enap.gov.br/bitstream/1/2707/2/M%C3%B3dulo\_1\_Introducao\_conteudist a.pdf>. Acesso em: 25 maio 2018.

\_\_\_\_\_\_. **E-MAG:** modelo de acessibilidade em governo eletrônico. Versão 3.1. Brasília, DF: Ministério do Planejamento, Orçamento e Gestão, abr. 2014. 92 p. Disponível em: <https://www.governodigital.gov.br/documentos-e-arquivos/eMAGv31.pdf>. Acesso em: 25 maio 2018.

\_\_\_\_\_\_. **Manual de uso:** metodologia de desenvolvimento de sistemas. Versão 1.0.5. Brasília, DF: Ministério do Planejamento, Orçamento e Gestão, abr. 2016. 13 p. Disponível em: <https://softwarepublico.gov.br/social/articles/0003/8432/MDS\_Fase\_E03\_- Manual do Usu rio - v1.0.5.pdf>. Acesso em: 18 out. 2018.

CASTELLS, Manuel. **A sociedade em rede**. São Paulo: Paz e Terra, 2011. 698 p.

CONFORTO**,** Débora; SANTAROSA, Lucila Maria Costi. Acessibilidade à web: internet para todos**. Informática na Educação: Teoria e Prática**, Porto Alegre, v. 5, n. 2, p. 87-102, nov. 2002. Disponível em:

<https://lume.ufrgs.br/bitstream/handle/10183/20987/000345562.pdf?sequence=1&isAllowed =y>. Acesso em: 25 maio 2018.

COUTINHO, Kátia Soares; SILVEIRA, Filipe Xerxeneski da. Tecnologias de informação e de comunicação e os recursos da web na biblioteca. In: ESTABEL, L. B.; MORO, E. L. S. (Org.). **Biblioteca:** conhecimentos e práticas. Porto Alegre, RS: Penso, 2014. cap.8, p. 124- 138.

CUSIN, César Augusto. **Acessibilidade em ambientes informacionais digitais**. 2010. 156 f. Tese (Doutorado em Ciência da Informação) - Faculdade de Filosofia e Ciências, Universidade Estadual Paulista, Marília, SP, 2010. Disponível em: [<http://hdl.handle.net/11449/103359>](http://hdl.handle.net/11449/103359). Acesso em 25 maio 2018.

DUARTE, Adriana Bogliolo Sirihal; ROCHA, Janicy Aparecida Pereira. Diretrizes de acessibilidade web: um estudo entre as wcag 2.0 e o e-mag 3.0. **Inclusão social,** Brasília, DF, v. 5, n. 2, p. 73-86, jan./jun. 2012. Disponível em: <http://revista.ibict.br/inclusao/article/view/1678/1884>. Acesso em: 28 maio 2018.

GIL, Antonio Carlos. **Como elaborar projetos de pesquisa.** 4. ed. São Paulo: Atlas, 2002. 176 p.

LAKATOS, Eva Maria, MARCONI, Marina de Andrade. **Fundamentos de metodologia científica**. 5. ed. São Paulo: Atlas, 2003.

MINAYO, Maria Cecília de Souza. Ciência, técnica e arte: o desafio da pesquisa social. In: DESLANDES, Suely Ferreira. et al. **Pesquisa social**: teoria, método e criatividade. 21. ed. Petrópolis: Vozes, 2002. cap. 1, p. 9-29.

MONTARDO, Sandra Portella; PASSERINO, Liliana Maria. Inclusão social via acessibilidade digital: proposta de inclusão digital para Pessoas com Necessidades Especiais. **E-Compós,** Pelotas, RS, v. 8, p. 1- 18, abr. 2007. Disponível em: <http://www.ecompos.org.br/e-compos/article/view/144>. Acesso em: 26 abr. 2018.

MORIGI, Valdir José; PAVAN, Cleusa. Tecnologias de informação e comunicação: novas sociabilidades nas bibliotecas universitárias. **Ciência da Informação**, Brasília, DF, v. 33, n. 1, p. 117-125, jan./abr. 2004. Disponível em: <http://www.scielo.br/pdf/ci/v33n1/v33n1a14.pdf>. Acesso em: 25 maio 2018.

PALMISANO, Angelo. et al. A internet como acessibilidade a pessoas com necessidades especiais. **ENIAC Pesquisa**, Guarulhos, SP, v. 3, n. 1, p. 1-32, jan./jun. 2014. Disponível em: <https://ojs.eniac.com.br/index.php/EniacPesquisa/article/download/120/pdf\_17>. Acesso em: 11 abr. 2018.

[PINHEIRO, Marta Macedo Kerr. Observatório da inclusão digital: descrição e avaliação dos](http://repositorios.questoesemrede.uff.br/repositorios/handle/123456789/1233)  [indicadores adotados nos programas governamentais de infoinclusão. In: ENCONTRO](http://repositorios.questoesemrede.uff.br/repositorios/handle/123456789/1233)  [NACIONAL DE PESQUISA EM CIÊNCIA DA INFORMAÇÃO, 8., 2007, Salvador.](http://repositorios.questoesemrede.uff.br/repositorios/handle/123456789/1233)  **Anais**... Salvador: [UFBA, 2007.](http://repositorios.questoesemrede.uff.br/repositorios/handle/123456789/1233) 15 p. Disponível em: <http://www.enancib.ppgci.ufba.br/artigos/GT5--008.pdf>. Acesso em: 25 maio 2018.

QUEIROZ, Marco Antonio. **Acessibilidade web**: tudo tem sua primeira vez. [S.l.], não paginado, 2006. Disponível em: <http://www.bengalalegal.com/capitulomaq#301>. Acesso em: 18 out. 2018.

RITTER, Eduardo; ROQUE, Thâmara. Acessibilidade e informação: a disparidade entre desenvolvimento tecnológico, leis e adaptações dos grandes portais brasileiros. **Revista Observatório**, Palmas, v. 02, n. Especial 1, p. 360-379, maio 2016. Disponível em: [<https://sistemas.uft.edu.br/periodicos/index.php/observatorio/article/view/1743/8719>](https://sistemas.uft.edu.br/periodicos/index.php/observatorio/article/view/1743/8719). Acesso em: 25 maio 2018.

SARACEVIC, Tefko. Ciência da informação: origem, evolução e relações. **Perspectiva em Ciência da Informação**, Belo Horizonte, v. 1, n. 1, p. 41- 62, jan./jun. 1996. Disponível em: <http://portaldeperiodicos.eci.ufmg.br/index.php/pci/article/view/235/22>. Acesso em: 30 jun. 2018.

SETZER, V. W. Dado, informação, conhecimento e competência. **DataGramaZero**, v. 0, n. 0, p. 1-11, 1999. Disponível em: <http://www.brapci.inf.br/index.php/article/download/14562 >. Acesso em: 30 jun. 2018.

SOUZA, Marckson Roberto Ferreira de. O Acesso a informações e a contribuição da arquitetura da informação, usabilidade e acessibilidade. **Informação e Sociedade: Estudos**, João Pessoa, v. 22, n. especial, p. 65-76, 2012. Disponível em: <http://www.periodicos.ufpb.br/ojs/index.php/ies/article/view/13298>. Acesso em: 28 maio 2018.

W<sub>3</sub>C. Web content accessibility guidelines 2.0. 2008, não paginado. Disponível em: <https://www.w3.org/Translations/WCAG20-pt-PT/#conformance>. Acesso em: 30 jun. 2018.

W3C BRASIL. **Missão do W3C**. São Paulo, 2011, não paginado. Disponível em: <http://www.w3c.br/Sobre/MissaoW3C>. Acesso em: 30 jun. 2018.

\_\_\_\_\_\_. **Cartilha de Acessibilidade na Web.** São Paulo, 2013. 47 p. Disponível em: [<http://www.w3c.br/pub/Materiais/PublicacoesW3C/cartilha-w3cbr-acessibilidade-web](http://www.w3c.br/pub/Materiais/PublicacoesW3C/cartilha-w3cbr-acessibilidade-web-fasciculo-I.html)[fasciculo-I.html>](http://www.w3c.br/pub/Materiais/PublicacoesW3C/cartilha-w3cbr-acessibilidade-web-fasciculo-I.html). Acesso em: 25 maio 2018.

## **ANEXO A – Validação manual**

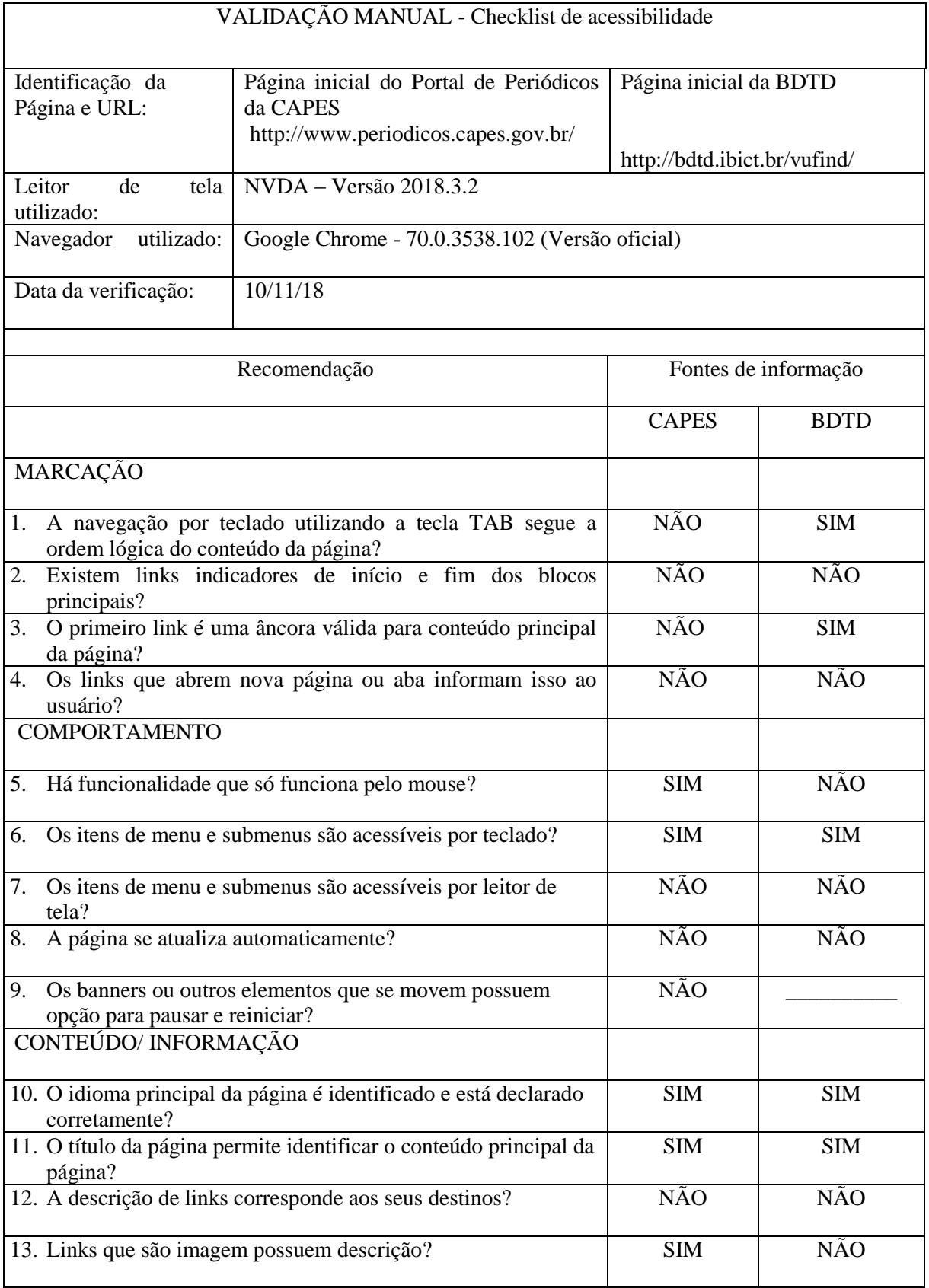

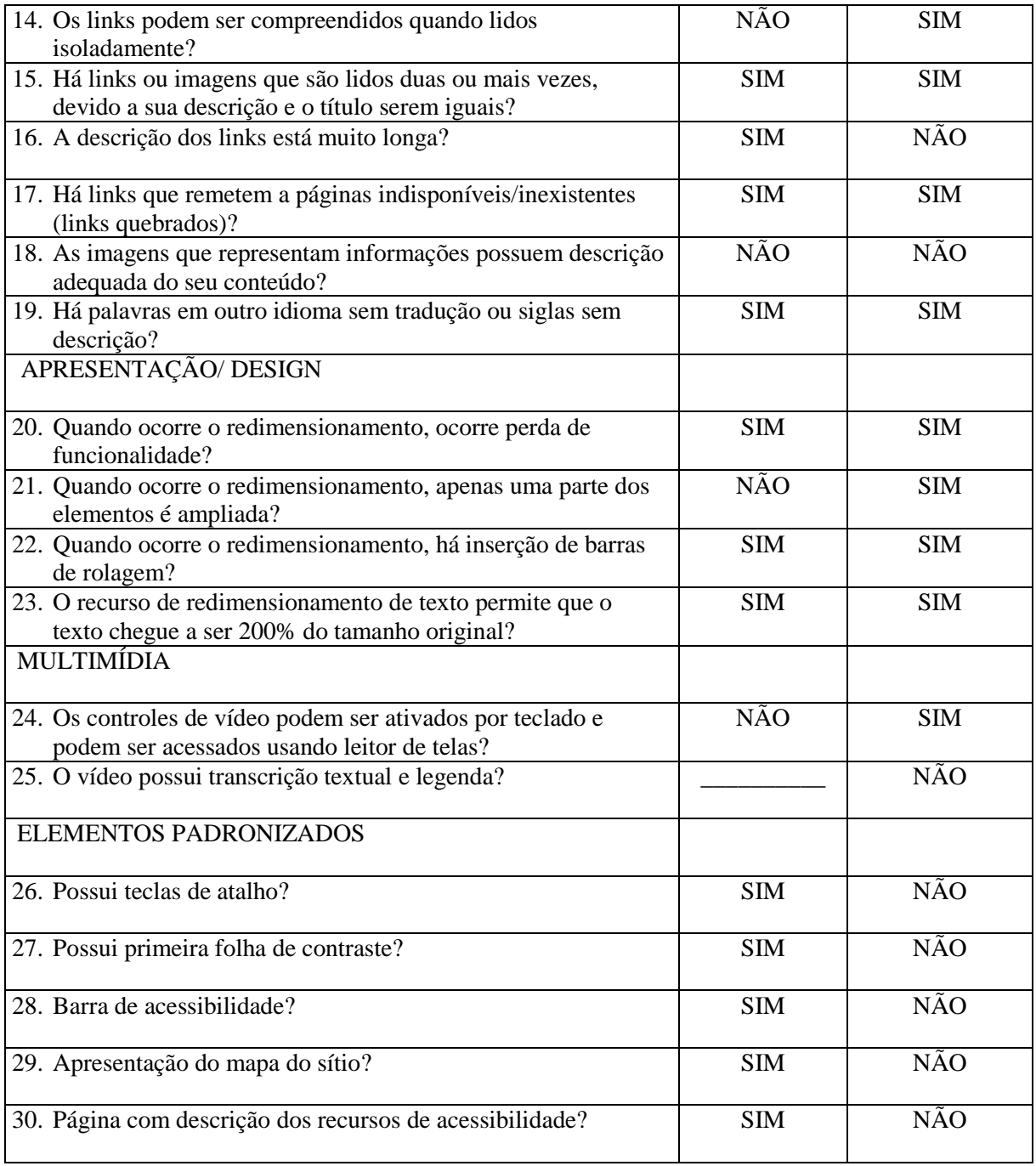

Fonte: Adaptado de Checklist de Acessibilidade Manual para Deficientes Visuais - Departamento de Governo Digital (2016, não paginado).